## Learning Curve Analysis

#### How to account for cost improvement

"O this learning, what a thing it is!" -Gremio, *The Taming of the Shrew*, Act I, Scene iv

"If thou wert my fool, nuncle, I'd have thee beaten for being old before thy time. … Thou shouldst not have been old till thou hadst been wise." -The Fool, *King Lear*, Act I, Scene v

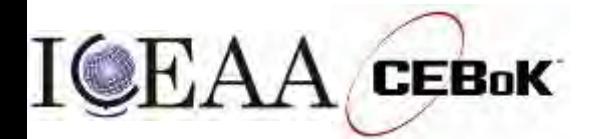

© 2002-2019 ILL<sub>a</sub> Module 7<br>*Deserved.* 

# Learning Curve Overview

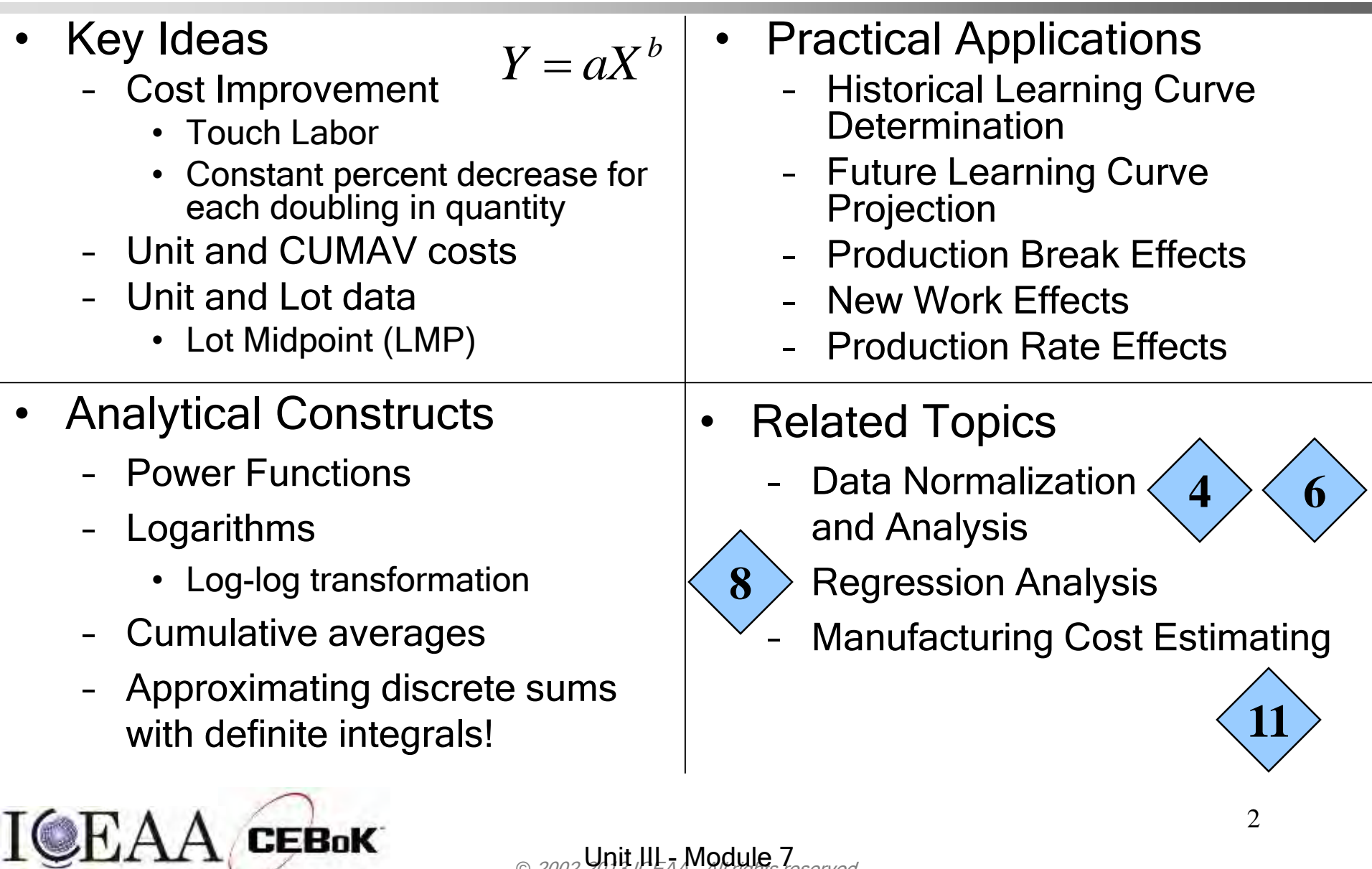

### Learning Curve Within The Cost Estimating Framework

#### **Past**

*Understanding your historical data*

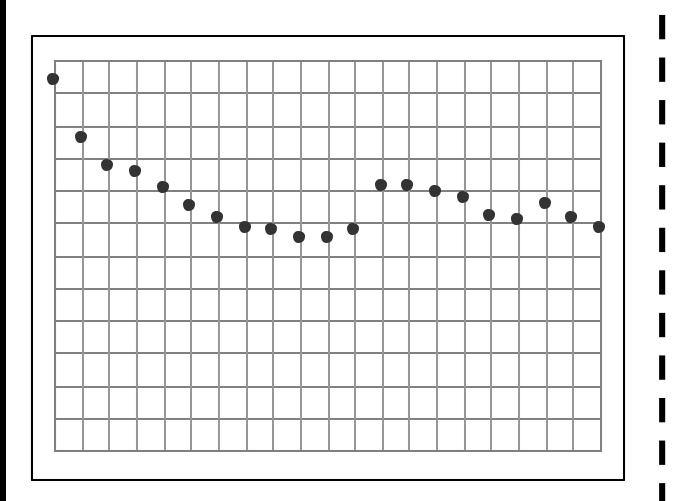

Historical data for multiple units or lots

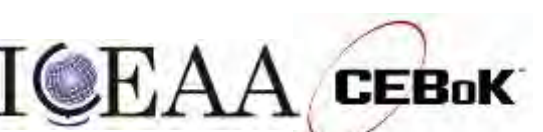

#### **Present**

*Developing estimating tools*

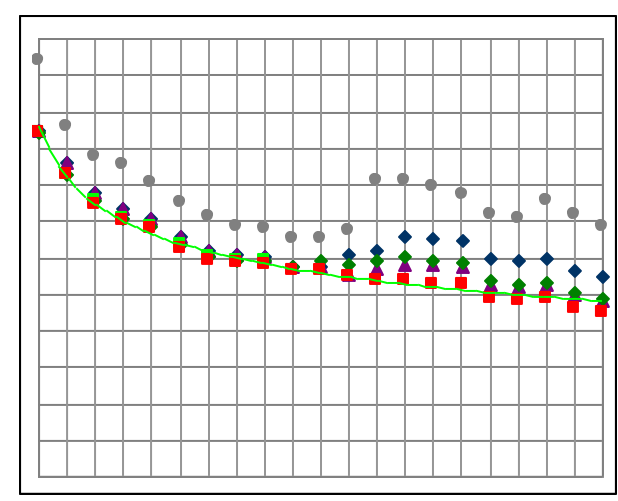

**Learning** Curve (best fit)

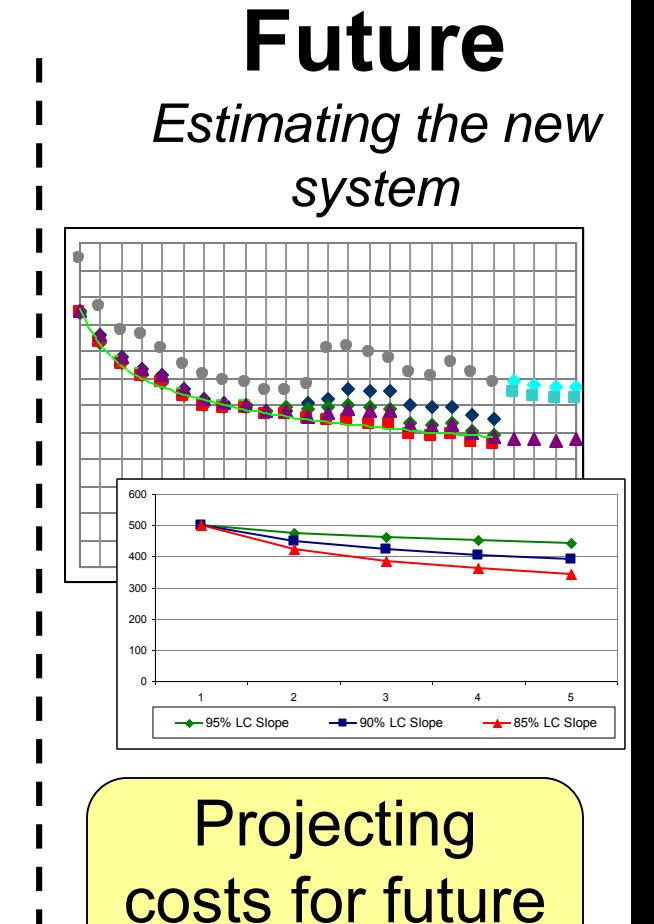

units or lots

v1.2

© 2002-2019 ILL<sub>a</sub> Module 7<br>*Deserved.* 

# Learning Curve Outline

- Core Knowledge
	- Learning Curve Theory
		- What is a Learning Curve?
		- Learning Curve Concepts
		- Cumulative Average Learning Curve Theory (CUMAV)
		- Unit Learning Curve Theory (ULC)
		- T1 and Lot Midpoint
	- Learning Curve Application
		- Choosing a Learning Curve Theory
		- Learning Curves for New Programs
		- Industry Average Curves
		- Factors Affecting Slope
- **Summary**

**[11](Module11-Mfg-Cost-Est.ppt#1. 31)**

- Sample test Questions
- Related and Advanced Topics

### What is a Learning Curve?

- **Learning Curve: Constant rate of reduction in** touch labor costs for each doubling in quantity
	- Assumes no major change in product design, production processes, workforce composition, and interval between units
	- Since the original theories, learning curves have been applied to material, total cost, total labor hours, etc.

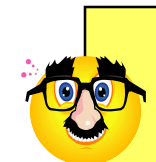

AKA Cost Improvement Curve (CIC), Cost/Quantity Relationship, Manufacturing Progress Function, Experience Curve, Product Improvement Function

- Layman's term "learning curve"
	- "Steep" = rapid improvement, "getting up to speed"

"Factors Affecting the Cost of Airplanes," T.P. Wright, Journal of the Aeronautical Sciences, Feb, 1936.

v1.2

5

## Learning Curve Concepts

• Learning Curve theory can be shown graphically as follows:

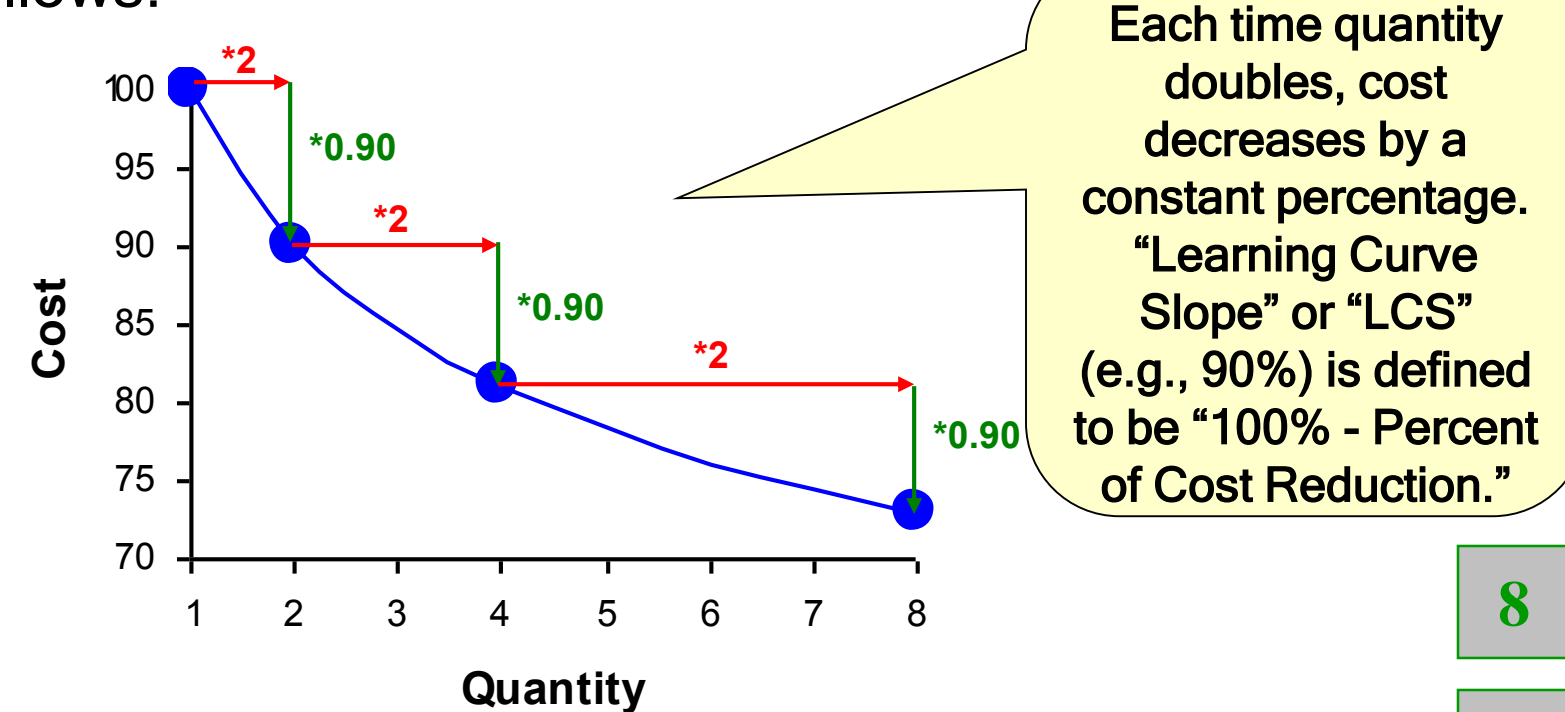

- The implied curve is a function of the form  $Y = a X b$
- Y can be unit or cumulative average cost

2EBoK

**[10](Module07-Learning-Curve-exercises.xls#Q_10)**

## Learning Curve Concepts – Slope

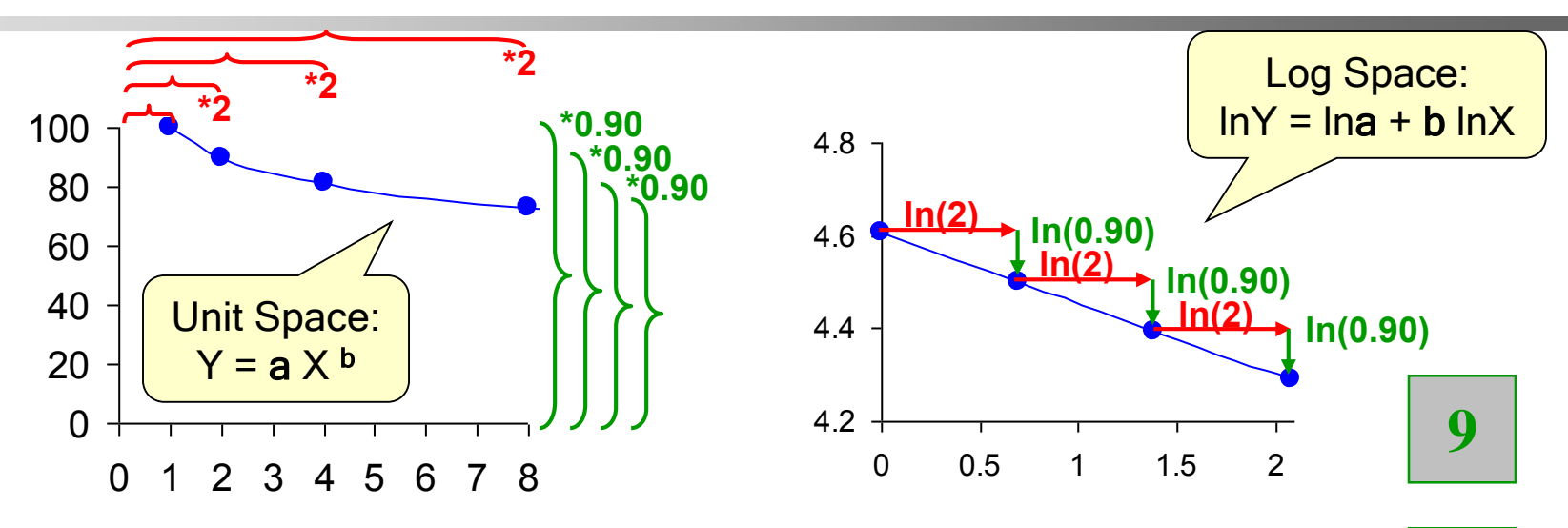

- When transformed to log-space, the learning curve becomes a line
- There are two slopes referred to in learning curve analysis
	- b, which is the slope of the log-space line:

:EBoK

**[7](#page-72-0)**

 $b = ln(LCS)/ln(2) = log<sub>2</sub>LCS$ – LCS, which is the difference between 100% (no improvement) and percentage decrease in cost (e.g., 10% above) every time x doubles

$$
LCS = e^{b\ln(2)} = 2^b
$$

© 2002-2019 ILL<sub>a</sub> Module 7<br>*Deserved.* 

 $= LOG(LCS, 2)$ 

**[15](Module07-Learning-Curve-exercises.xls#Q_15)**

#### v1.2 Learning Curve Concepts – Equation

- Below is the mathematical verification of the learning curve effect
- Start with the basic LC equation

$$
Y = aX^b
$$

Tip: These are the two main formulae to memorize

double the quantity and since  $LCS = 2<sup>b</sup>$ , When the quantity (X) doubles, the cost (Y) is multiplied by the LCS, as expected  $a(2X)^b = a(2^b)(X^b) = 2^b(aX^b) = 2^bY$  $2^b Y = LCS \cdot \overline{Y}$ 

**[18](Module07-Learning-Curve-exercises.xls#Q_18)**

#### v1.2 Learning Curve Concepts – Terminology

- Learning Curve Data
	- <u>Unit *Data*</u> Individual <u>unit costs (</u>UC<sub>i</sub>)
	- CUMAV *Data* Cumulative average unit costs (CAUC<sub>k</sub>)

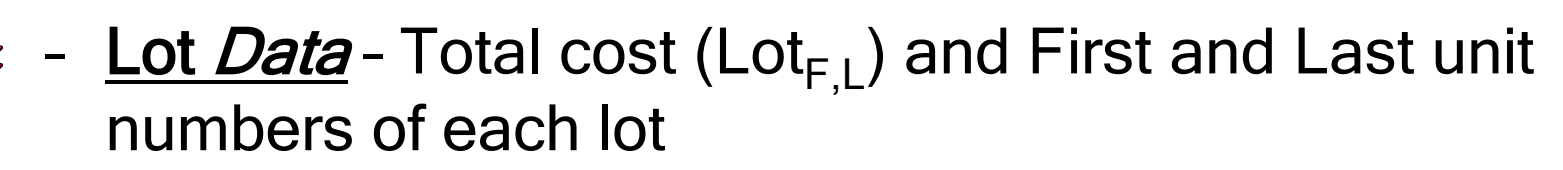

- Learning Curve Theory
	- Unit Theory (ULC) Unit Cost follows a learning curve
	- CUMAV Theory CAUC follows a learning curve
- Axes (for scatterplots)
	- Unit  $Space X = Unit #$ ,  $Y = Cost (or Labor Hours)$
	- Log  $Space X = ln(Unit #), Y = ln(Cost)$  (or ln(Hrs))

# Background - Normalizations

- It is imperative that the data be normalized for all possible effects before any Learning Curve conclusions are drawn **Pseudo Learning Curve: 87.16%** 95 100
	- Labor Force Composition
	- Change Orders (COs) or Engineering Change Proposals (ECPs)
	- Percent Overlap between successive units

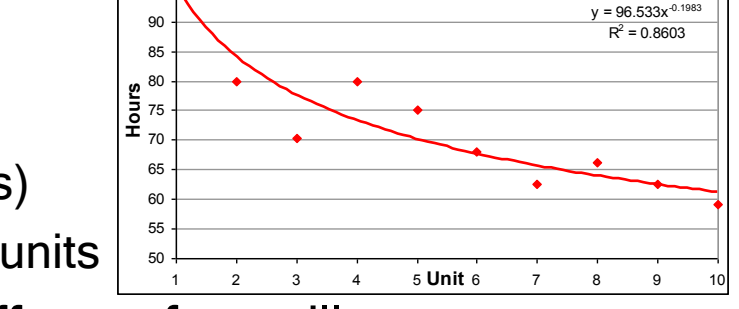

- With these effects present, learning effects often still appear
	- Without normalization, these effects can cause errors in learning slopes in the range of 6 to 18 percentage points
	- A curve derived from such data will hereafter be referred to as a

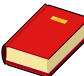

**[4](Module04-Data-Collection.ppt#1. 36)**

- "pseudo learning curve"
	- A pseudo learning curve will often demonstrate statistical significance
	- This does not make this curve valid for estimating
- Pseudo learning curves are most easily discovered graphically

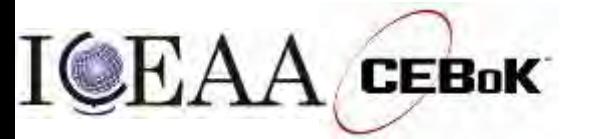

# Competing LC Theories

- CUMAV theory came first, but has come into question with many estimators
	- CUMAV has a smoothing effect by making the dependent variable a calculated variable (CAUC)
		- Produces artificially favorable statistics
		- Obscures the variation of the *observed* variable
		- Makes it harder to quantify the error of what we're trying to predict unit (or lot) cost!
- CUMAV is easier to calculate for Lot data

**[7](#page-13-0)**

- Not a compelling reason to use computers make computations easy!
- We cover CUMAV first for historical and pedagogical reasons
	- A more satisfactory alternative version of CUMAV is presented later

"CUMAV vs. Unit: Is Cumulative Average vs. Unit Learning Curve Theory a Fair Fight?" B. L. Cullis, R. L. Coleman, P. J. Braxton, J. T. McQueston, SCEA/ISPA 2008.

$$
\sqrt{1-\frac{1}{2}}\sqrt{1-\frac{1}{2}}\
$$

## Cumulative Average Theory Overview

- First asserted by T.P. Wright in 1936
	- Manufacturing data from a small two seat aircraft
- Cumulative Average (CUMAV) Theory predicts learning effects by computing the cumulative average unit cost across X units

$$
Y = aX^b
$$

- $Y =$  Cumulative Average Cost of X Units (CAUC<sub>X</sub>)
- a = Theoretical First Unit Cost (T1)
- $X =$  Cumulative Number of Units Produced
- $b = log<sub>2</sub>(LCS)$ , a constant reflecting the rate of cost decrease from unit to unit T.P. Wright, 1936. **[12](Module07-Learning-Curve-exercises.xls#Q_12)** AKA Wright Curves **[13](Module07-Learning-Curve-exercises.xls#Q_13) [17](Module07-Learning-Curve-exercises.xls#Q_17)**

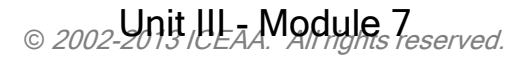

## Downside of CUMAV-Direct Method

- CUMAV Theory by Direct Method:  $CAUC = T_1Q^b$
- Given the LTCs of k consecutive lots, the CAUC is obtained by
	- $CAUC_1 = LTC_1/LQ_1$ ,
	- $CAUC_2 = (LTC_1 + LTC_2)/(LQ_1 + LQ_2), ...,$
	- $CAUC_k = (LTC_1 + LTC_2 + ... + LTC_k)/(LQ_1 + LQ_2 + ... + LQ_k)$

LTC<sub>i</sub> is the lot total cost (LTC) of lot i; LQ<sub>i</sub> is the lot quantity of lot i;  $\mathsf{CAUC}_{\mathsf{i}}$  is the cumulative average unit cost through lot i

#### • "Data smoothing" is problematic

- The dependent variable is truly "dependent" because every observation depends upon all previous observations except for lot 1, which violates the assumptions of OLS regression analysis
- It generates artificially tight goodness-of-fit measures
- Outliers cannot be easily identified for further scrutiny

It is impossible to calculate CAUC if there is a missing or concurrent lot

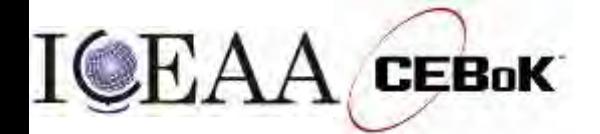

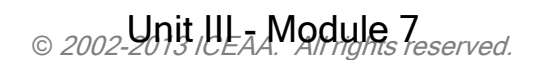

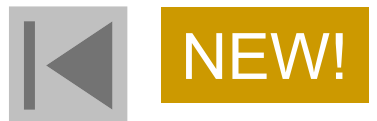

LTC = Lot Total Cost; LQ = Lot Quantity

"Accuracy Matters: Selecting a Lot-Based CIC," S. Hu and A. Smith, SCEA/ISPA 2012.

## CUMAV Iterative Method

- LTC =  $T_1((PQ+LQ)^{b+1} (PQ)^{b+1})$ ; AUC =  $T_1((PQ+LQ)^{b+1} (PQ)^{b+1})/LQ$ 
	- Requires nonlinear regression to derive a solution
	- This equation form (along with other drivers) was used to analyze the CIC slopes for the Unmanned Space Vehicle Cost Model, 8<sup>th</sup> Edition (USCM8)
- $AUC = T_1(LPP)^b$ 
	- The lot plot point (LPP) is given by
	- This equation is a log-linear model and the solution can be obtained by OLS in log space using an iterative approach; the solution steps are the same as the steps for deriving the ULC, with LMP replaced by LPP
- No data smoothing: every data point is treated independently
- The goodness-of-fit measures generated by the iterative method are more reliable and realistic than those generated by the direct method
- Outliers are easily identified for further scrutiny

CUMAV-Iterative Method can handle missing, nonconsecutive, and concurrent lots

<span id="page-13-0"></span>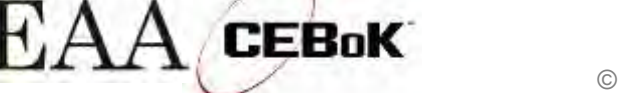

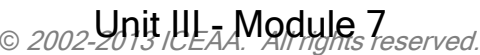

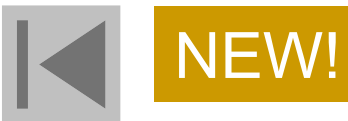

"Accuracy Matters: Selecting a Lot-Based CIC," S. Hu and A. Smith, SCEA/ISPA 2012.

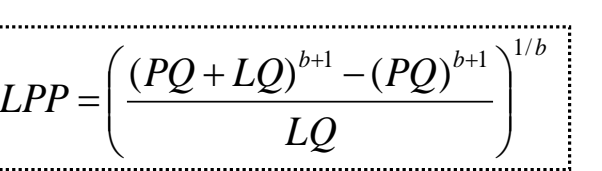

## Unit Learning Curve Theory Overview

15 Unit Learning Curve (ULC) Theory determines learning effects by calculating the individual costs of each production unit, and then summing them together for a total production cost  $Y = \text{Cost of the Xth unit}$ a = Theoretical First Unit Cost (T1)  $X =$  Sequential unit number of unit being calculated  $b = log<sub>2</sub>(LCS)$ , a constant reflecting the rate of cost decrease from unit to unit Note: Same equation as CUMAV, but different definition for Y  $Y = aX^b$ J.R. Crawford, Lockheed. **[14](Module07-Learning-Curve-exercises.xls#Q_14) AKACrawford Curves,** Unit Theory (UT) **[7](Module07-Learning-Curve-exercises.xls#Q_7)**

© 2002-2019 ILL<sub>a</sub> Module 7<br>*Deserved.* 

## Theoretical First Unit

- The theoretical first unit cost  $(T1)$  is a value determined by analysis in order to best fit the available historical data
- It is not identical to the **actual** first unit cost, which may be different than predicted, as is the case for every unit
- A T1 adder is said to occur when the actual first unit cost is significantly greater than predicted
	- When first unit produced is actually part prototype and part production unit
	- Common in shipbuilding, may equate to a prototype cost in other commodities

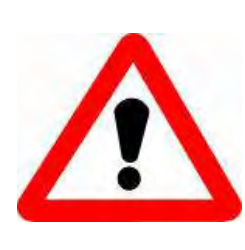

**Warning:** If a T1 adder is expected, then a nearcomplete third unit is the bare minimum for accurate learning curve fitting

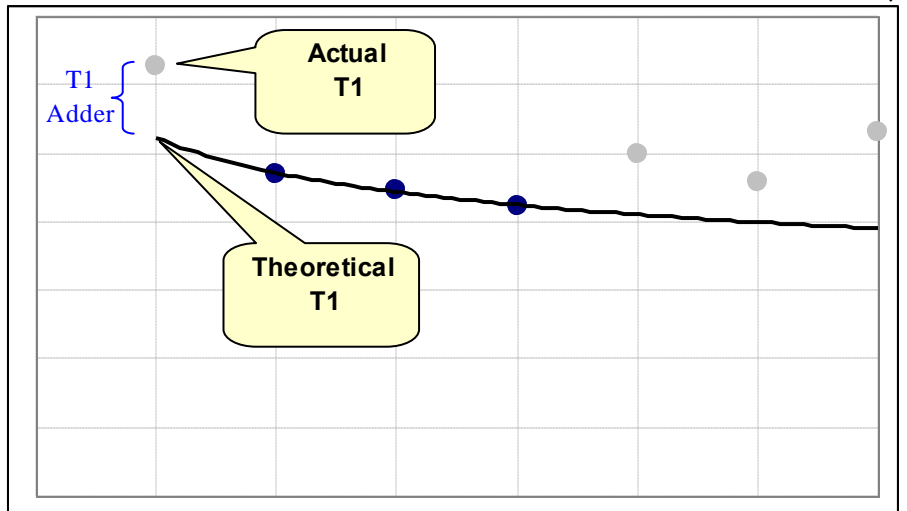

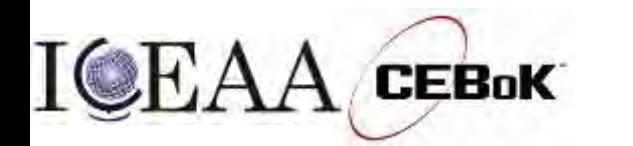

v1.2

**[11](Module11-Mfg-Cost-Est.ppt#1. 13)**

## Lot Midpoint Definition

- Before we begin ULC with lot data, we must clearly define the Lot Midpoint (LMP)
	- Lot midpoint is *only* used for ULC, not CUMAV
- The lot midpoint is the unit at which the average cost of the lot occurs
	- In plain English, when you plug the lot midpoint into the learning curve formula, you get the lot average unit cost
	- It is *not* the same as the average unit number of the lot
	- It is *not* necessarily an integer

*L*

Tip: Lot Midpoint (LMP) gives the x-coordinate of the "best" or "most representative" point for the entire lot

*b*

*Ai*

$$
AUC = A(LMP)^b = \frac{\sum_{i=1}^{b} A(i)}{2}
$$

$$
\frac{\sum_{i=F}^{\cdot} Ai^b}{N} \longrightarrow LMP =
$$

© 2002-2019 ILL<sub>a</sub> Module 7<br>*Deserved.* 

17

Note that the computation of LMP is dependent upon b

*L*  $\sqrt{b}$ 

 $\overline{\phantom{a}}$ 

 $\int$ 

 $\overline{\phantom{a}}$ 

 $\overline{\phantom{a}}$ 

 $\overline{\phantom{a}}$ 

 $\left.\rule{0pt}{10pt}\right.$ 

1

*b*

*i*

 $i = F$ 

 $\sum_{i=F}$ 

 $\overline{\phantom{a}}$ 

 $\setminus$ 

 $\mathsf{I}$ 

 $\mathsf{I}$ 

 $\mathsf{I}$ 

 $\bigg($ 

*N*

## Lot Midpoint Illustration

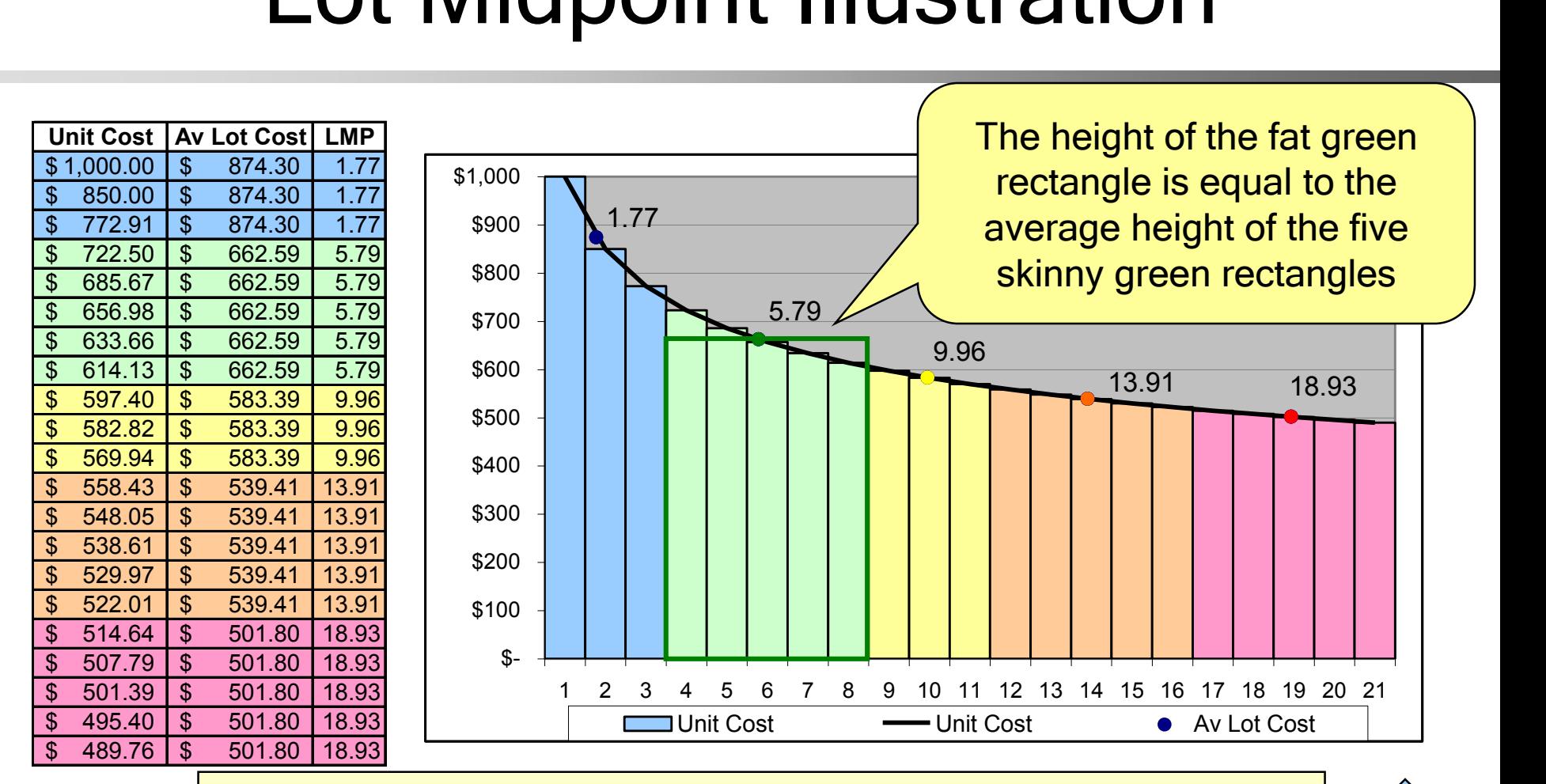

Tip: Lot Midpoint (LMP) is the x-coordinate where the rectangle whose area (over the same base) equals the sum of the unit costs (bars) for that lot intersects the learning curve

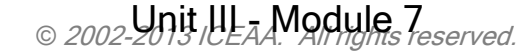

 $CEBoK$ 

**7**

## Lot Midpoint Heuristic

• "Best" Lot Midpoint Heuristic: First Heuristic:<br>  $(F+L)$ <br>  $(F+L)$ <br>  $F+L$ 

 $\approx$ 

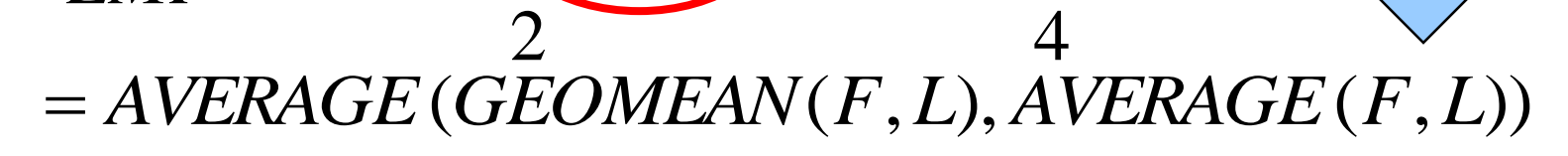

 $=$ 

This heuristic provides an *estimate* of the LMP

 $LMP \approx \frac{\sqrt{FL} + \left(\frac{F}{2}\right)^2}{2} = \frac{F + L + 2\sqrt{FL}}{2}$ 

 $\ddot{}$ 

2

– It does not provide the "true" LMP

 $\overline{FL}$ <sup> $\downarrow$ </sup> $(F + L)$ 

 $\blacktriangleright$ 

- Relatively easy to calculate
- This in turn provides an estimate for b, which is a required parameter in the more accurate LMP equation, which will be presented shortly

© 2002-2019 ILL<sub>a</sub> Module 7<br>*Deserved.* 

"Evaluation of an Alternative Estimator of Learning Curve Lot Midpoints," Daniel Nussbaum, Journal of Cost Analysis, SCEA, Spring 1994.

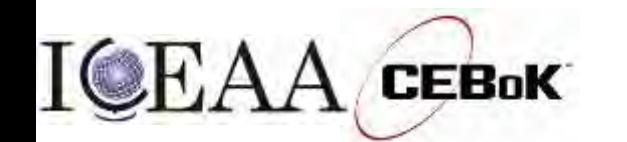

**THE R** 

**[7](#page-75-0)**

## Lot Midpoint Approximation

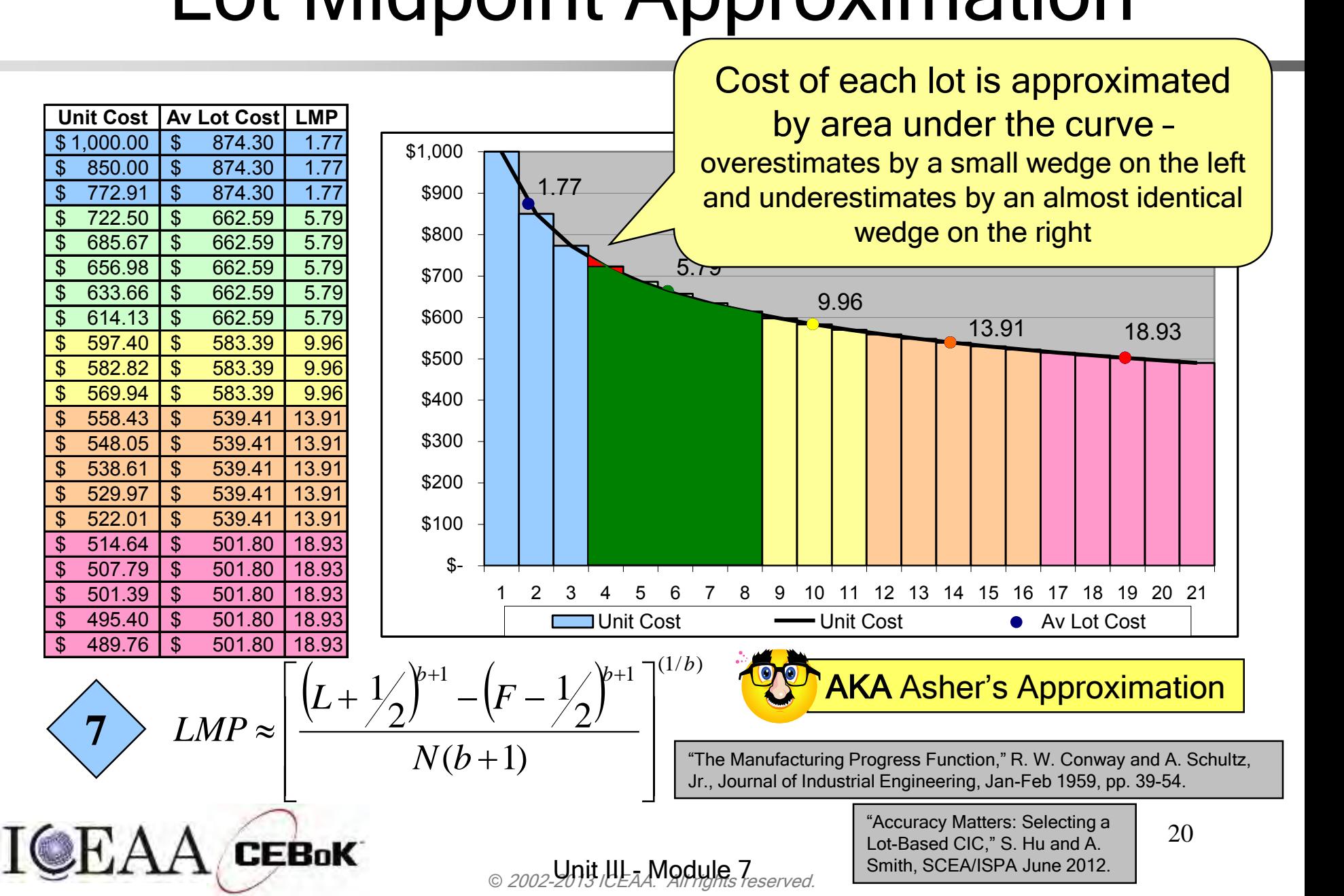

## Lot Midpoint Approximation Effect

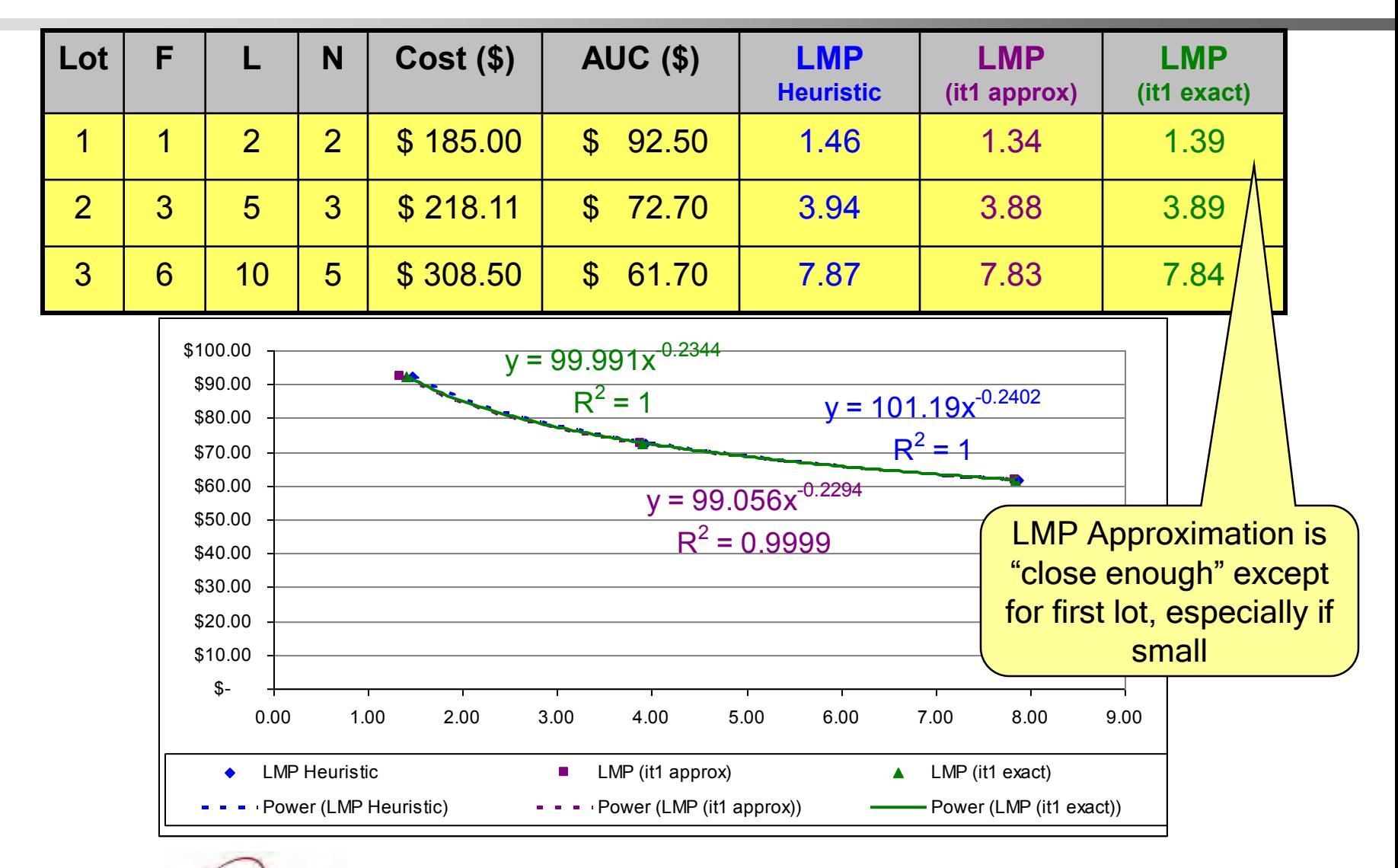

**CEBoK** 

# Lot Midpoint Rules of Thumb

- There are some rules of thumb to make estimating a lot midpoint easier  $N =$  number of units in lot
- Rule of Thumb #1
	- When the first lot has fewer than 10 units, the midpoint is about N/2
	- When the first lot has 10 or more units, the midpoint is about N/3
	- Successive lot midpoints are about N/2 + total previous units produced
- Rule of Thumb #2
	- When the first lot has 10 or fewer units, the midpoint is about  $0.5*N$
	- When the first lot has more than 10 units, the midpoint is about  $0.3*N + 1$
	- Successive lot midpoints are about  $0.5^*N$  + total previous units produced
- Rule of Thumb #3
	- When the first lot has fewer than 10 units, the midpoint is about  $0.5^*N$
	- When the first lot has 10 or more units, the midpoint is about 0.3\*N
	- Successive lot midpoints are about  $0.5*N + total$  previous units produced

Tip: Rules of thumb are good for "cocktail napkin" calculations … when you have a computer, use more accurate methods

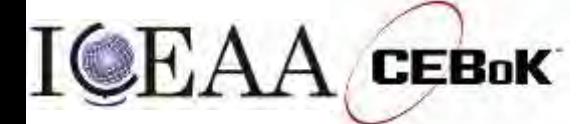

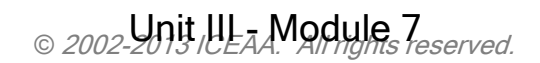

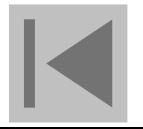

## Choosing a Learning Curve Theory

- Choose the model that best fits the data you have available
	- Consider regression statistics ( $R^2$ , t and F)

**[8](Module08-Regression.ppt#1. 39)**

– Although some industries, commodities, or situations may prefer one theory over another, it is up to the analyst to make the proper decision regarding the best learning curve

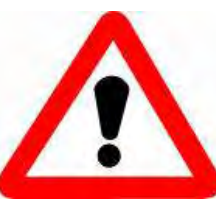

**Warning:** Statistics of the regression inherently favor CUMAV over Unit theory!

"CUMAV vs. Unit: Is Cumulative Average vs. Unit Learning Curve Theory a Fair Fight?" B. L. Cullis, R. L. Coleman, P. J. Braxton, J. T. McQueston, SCEA/ISPA 2008.

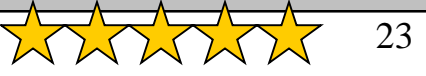

v1.2

**[20](Module07-Learning-Curve-exercises.xls#Q_20)**

 $\odot$  2002-2013 ICEAA. All rights reserved.  $U$ nit  $IL_7$  Module 7

# Industry Average Curves

#### Military Examples

- OH-6A Observation Helicopter - 86%
- M113 APC 93.3%
- Shillelagh Missile 70.5%
- Airborne Forward Looking Radar - 95.4%
- 7.62mm "Minigun" 94.7%
- Titan III C Launch Vehicle 85.4%

#### Civilian Examples

- Model-T Ford 86%
- Aircraft Assembly 80%
- Steel Production 79%
- Hand-held Calculators 74%
- MOS Dynamic RAM 68%
- Electric power generation 95%

**[16](Module07-Learning-Curve-exercises.xls#Q_16)**

v1.2

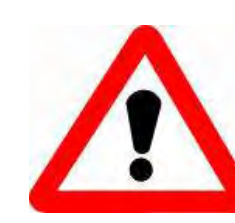

**Warning:** These LCs omit the learning model that was used to derive them, and so can only be taken as general indicators

© 2002-2019 ILL<sub>a</sub> Module 7<br>*Deserved.* 

## Learning Curve Rule of Thumb

- The steepest learning occurs when the production process is touch labor intensive with little automation
	- Corresponds with the lowest LCS and b
- The flattest learning occurs when the production process is highly automated
	- Corresponds with the highest LCS and b

These are generally believed to be true but may conflict with realworld examples of learning

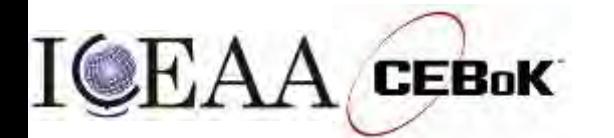

#### Application of Learning Curves in Cost Estimating

- Thus far we have discussed (1) determining T1 and LCS from actual data for ongoing programs
- By contrast, we often need to determine what LCS to use for a new program
	- Slope estimates are usually determined by analogy to a similar system, modified based on sound analysis
- (2a) New program: Estimate T1, analogy LCS
- (2b) Second production line: Borrow T1, borrow or analogy LCS
- (2c) Production line restart: Same T1, same LCS

Tip: The projected LCS is often the parameter which has the single biggest effect on the production portion of a life cycle cost estimate. Care must be taken to justify thoroughly the LCS value used.

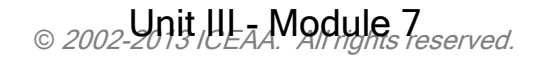

**[7](#page-77-0)**

v1.2

**[2](Module02-Cost-Est-Techniques.ppt#1. 34)**

#### Choice of Learning Curve Slope and Its Effect on an Estimate

600 • The choice of a Learning Curve Slope can greatly affect the value of estimates (especially on follow units)

**T1** 

- In this example a 10 percentage-point change in LCS causes a 14% difference in Total Cost
- **Value 95% LC Slope** 500.0 475.0 461.0 451.3 443.9 2331.1 0.0 0.0% 0.0 0.0% **90% LC Slope** 500.0 450.0 423.1 405.0 391.5 2169.6 52.4 11.8% 161.5 6.9% – Also causes a 23% difference in the cost of the 5th Unit

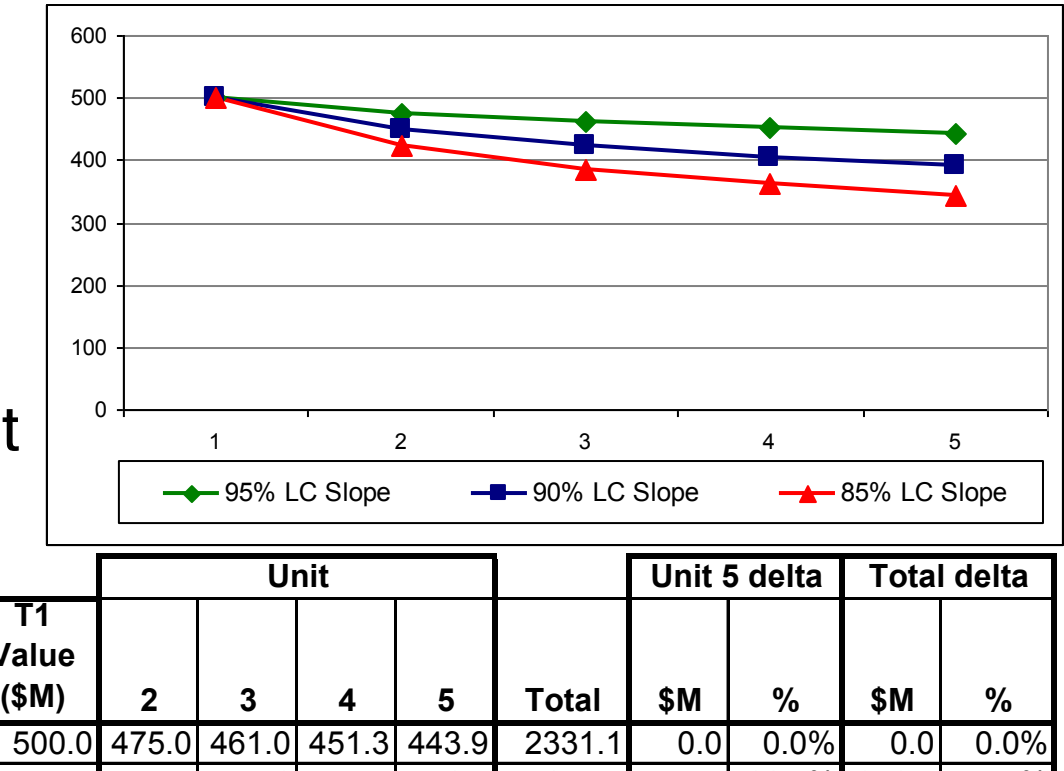

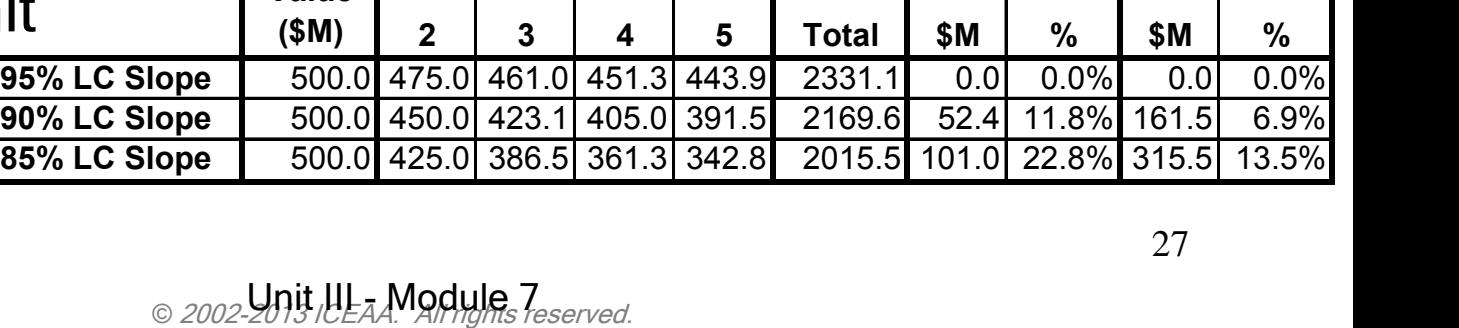

v1.2

**[7](#page-54-0)**

# Learning Curve Summary

- Learning curves reflect a constant percent decrease in effort for each doubling in quantity
- Two competing learning curve theories:
	- Cumulative Average (CUMAV)
	- Unit Learning Curve (ULC)
	- Smoothing effect of CUMAV gives it an unfair advantage
- Application of learning curves
	- Extrapolation from Actuals for ongoing production run
	- Choice of learning curve (slope) for new program

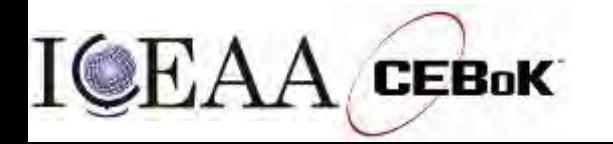

## Sample Test Questions

Our approach to sample test questions:

- 1. Present the question, the data and the answer up front
- 2. Review the CEBoK explanation
- 3. Provide step by step instructions to solve the problems
- 4. Review takeaways to remember for the exam and life

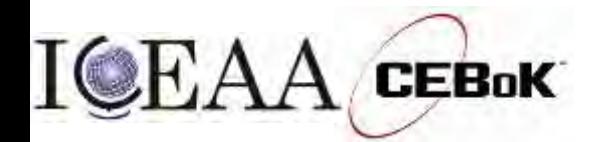

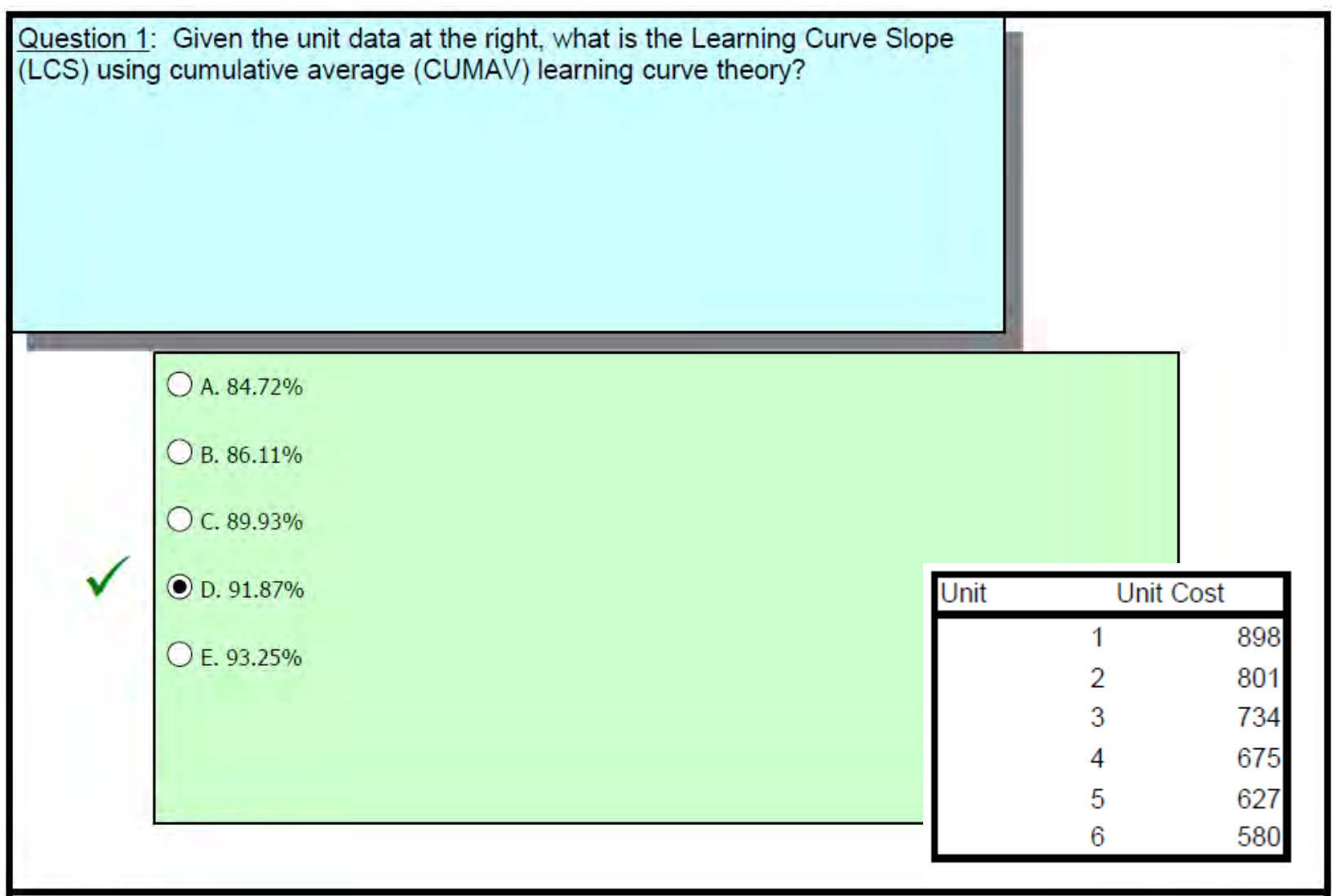

Copyright 2014 by Lockheed Martin Missiles and Fire Control All rights reserved

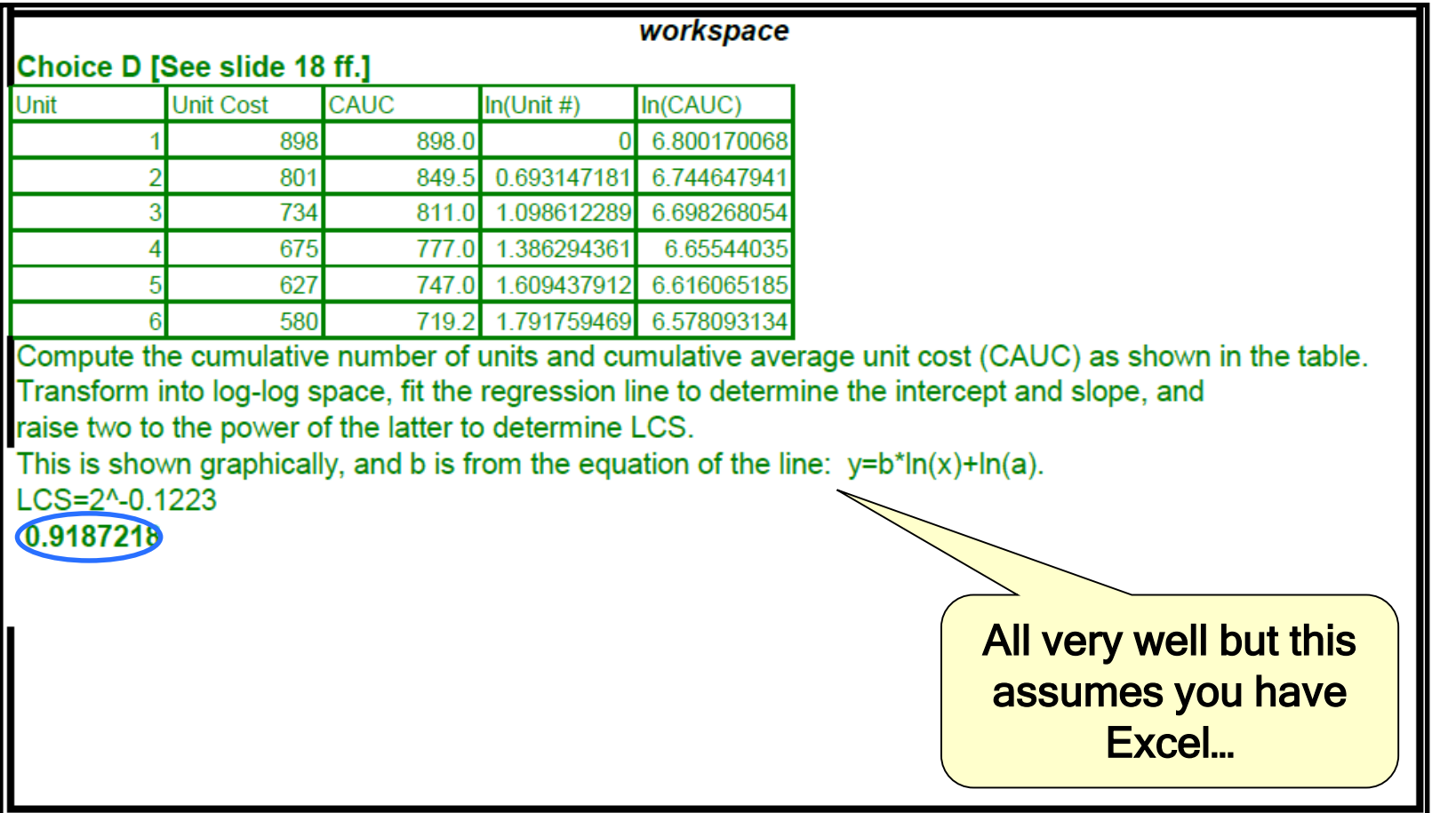

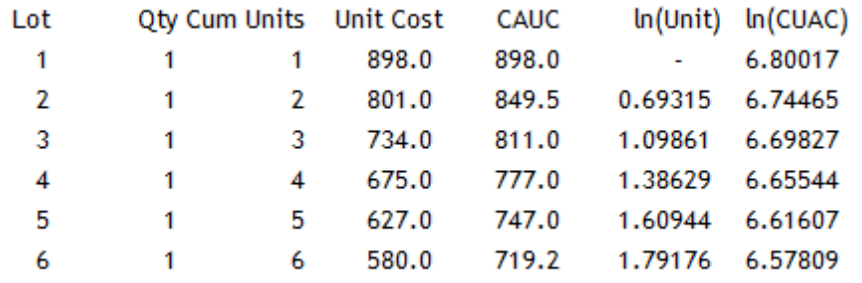

 $ln(y) = ln(a) + b^*ln(x)$  $6.57809 = 6.80017+b*ln(6)$  $6.57809 = 6.80017 + b* 1.79176$  $-0.22208 = b*1.79176$  $-0.12395 = b$ 

 $Slope =$  $2^{\wedge} - 0.12395 = .918$ 

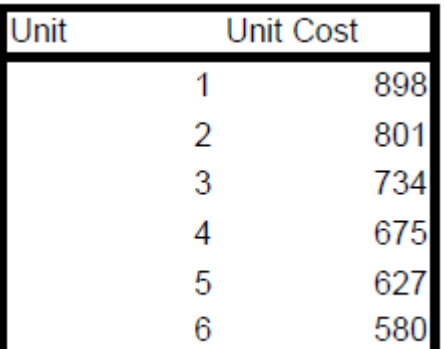

#### **Takeaways:**

#### • **Set up the table the same way each time**

- $\cdot \ln(y) = \ln(a) + b^* \ln(x)$
- $\cdot$  **LCS** =  $2^nb$

Copyright 2014 by Lockheed Martin Missiles and Fire Control All rights reserved

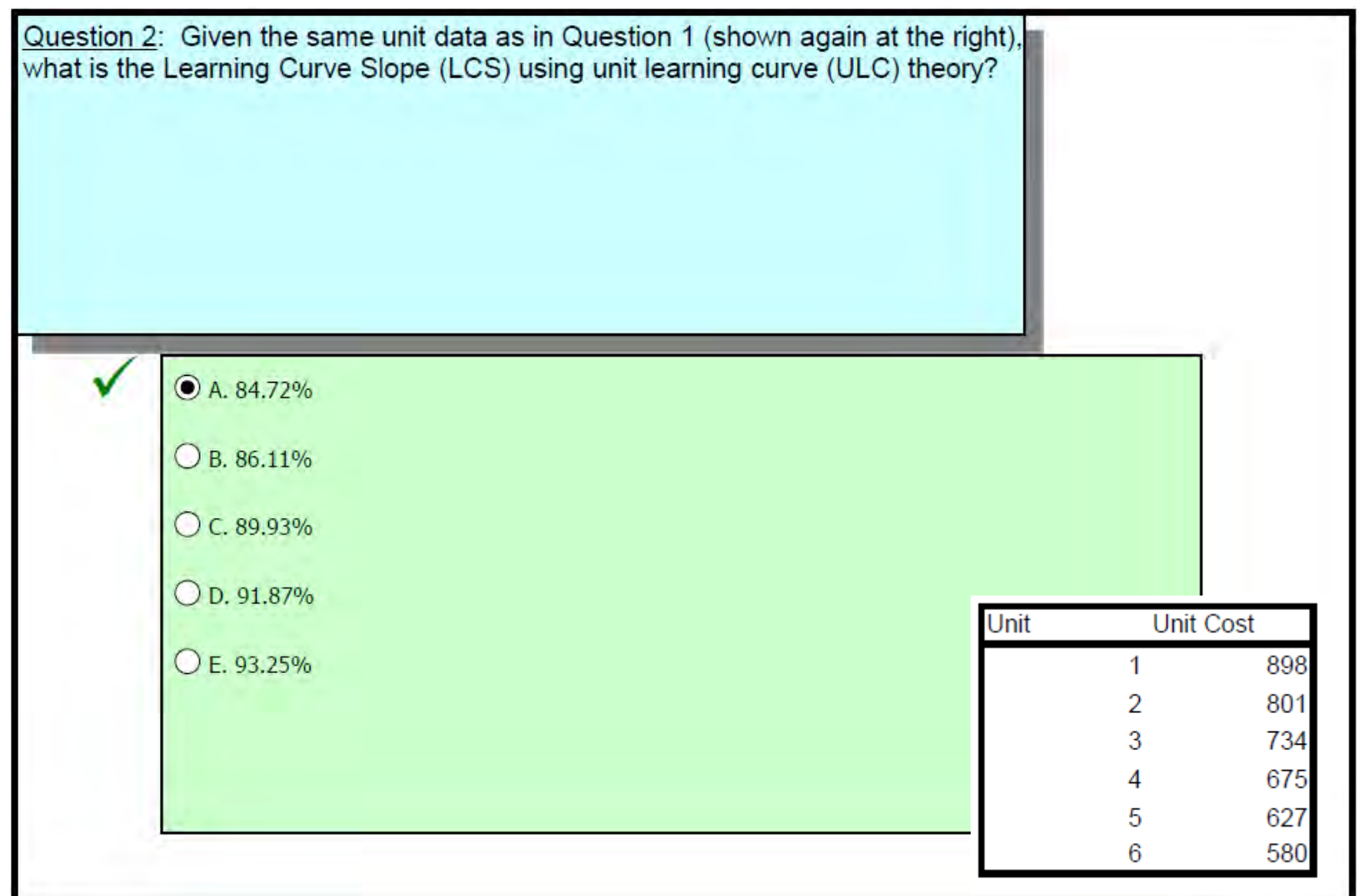

#### workspace

#### Choice A [See Slide 32 ff.]

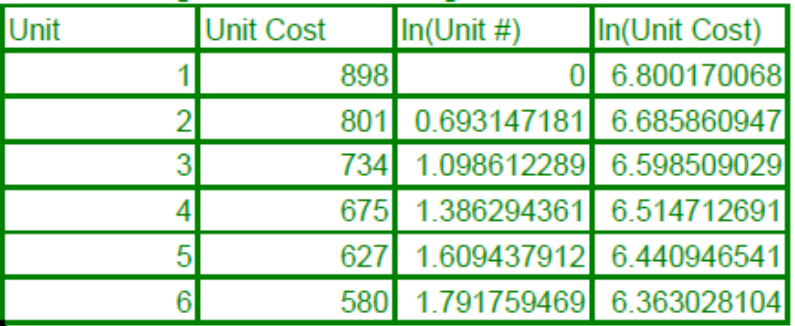

Transform into log-log space, fit the regression line to determine the intercept and slope, and raise two to the power of the latter to determine LCS.

This is shown graphically, and b is from the equation of the line:  $y=b^*ln(x)+ln(a)$ .

 $LCS = 2^0 - 0.2392$ 

#### $(0.847215)$

Note that it takes an apparently steeper LCS to represent the same cost improvement for ULC as compared to CUMAV.

> Here we go again. Excel, but we don't have Excel.

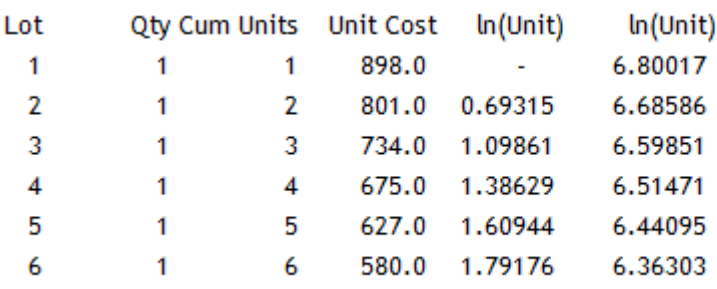

 $ln(y) = ln(a) + b^*ln(x)$  $6.36303 = 6.80017+b*ln(6)$  $6.36303 = 6.80017 + b* 1.79176$  $-0.43714 = b*1.79176$  $-0.24397 = b$ Slope =  $2^{\wedge}$ -0.24397 = .844

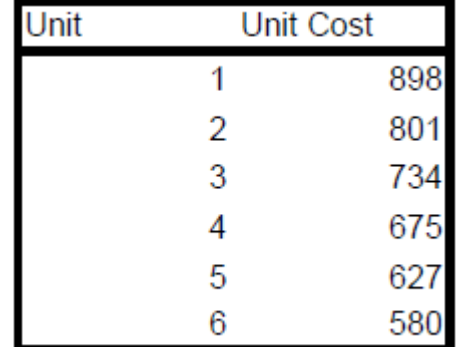

#### **Takeaways:**

• **Set up the table the same way each time**

- $\cdot \ln(y) = \ln(a) + b^* \ln(x)$
- $\cdot$  **LCS** =  $2^nb$

Copyright 2014 by Lockheed Martin Missiles and Fire Control All rights reserved

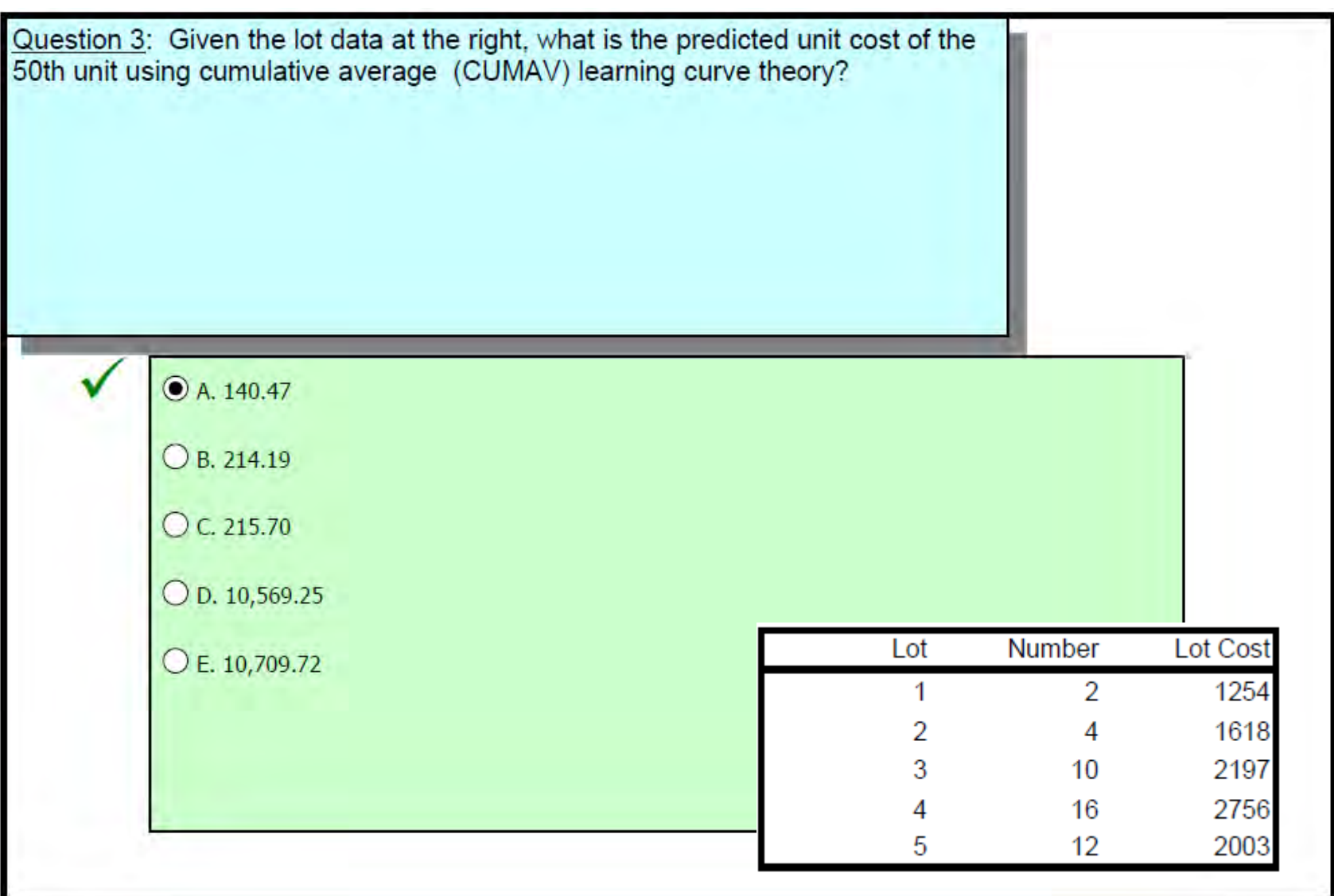
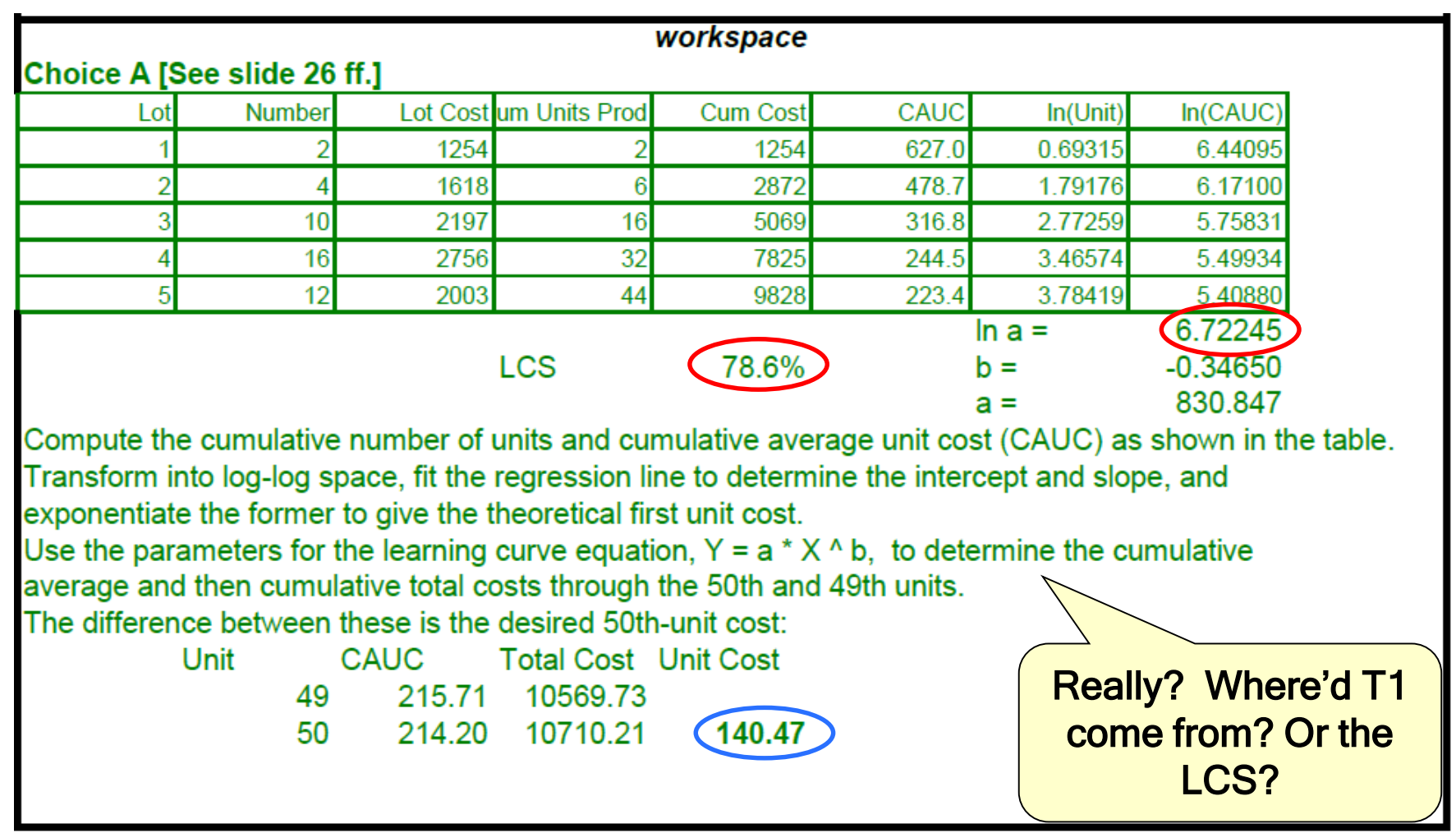

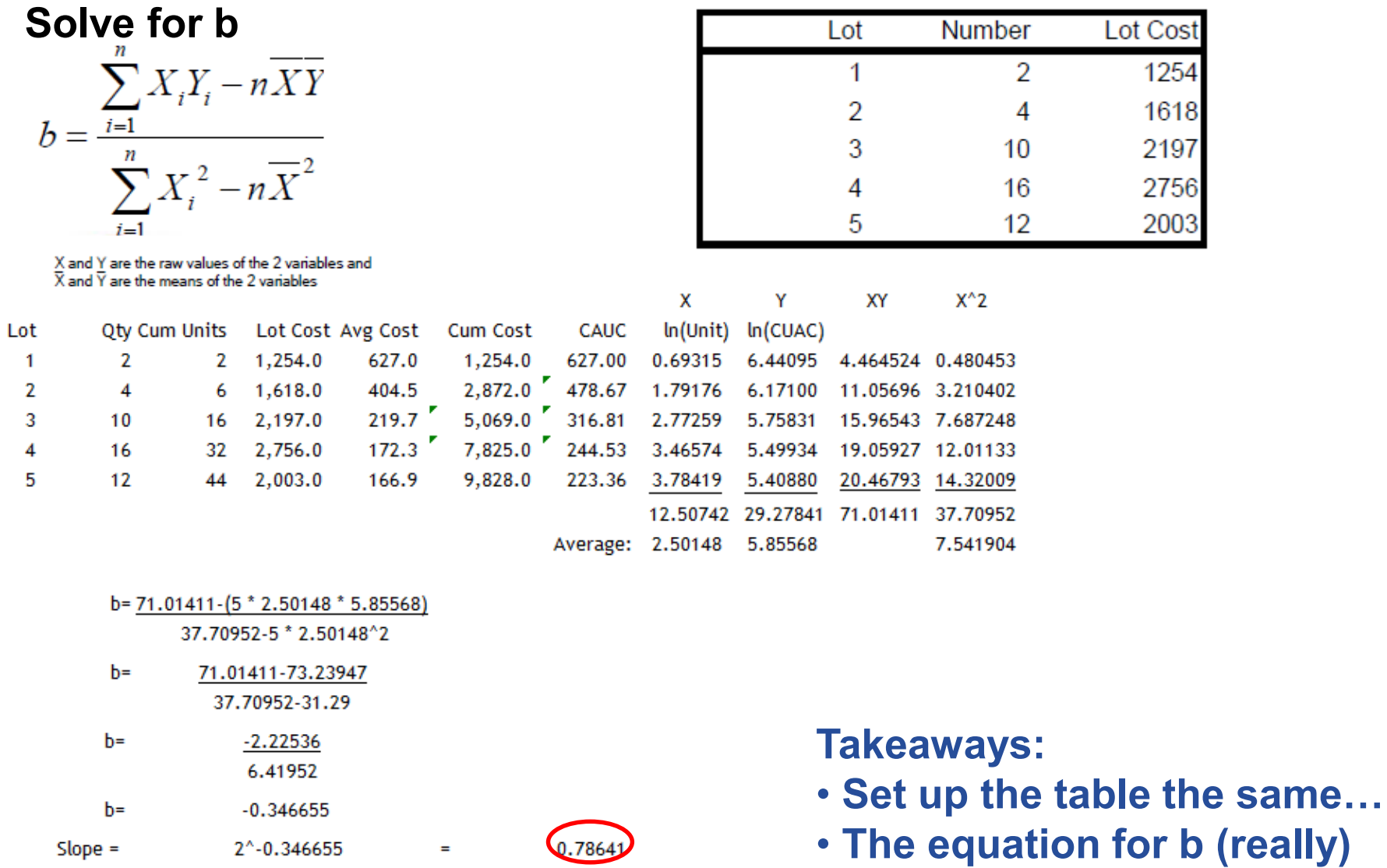

Ξ

Copyright 2014 by Lockheed Martin Missiles and Fire Control All rights reserved

**Solve for a**

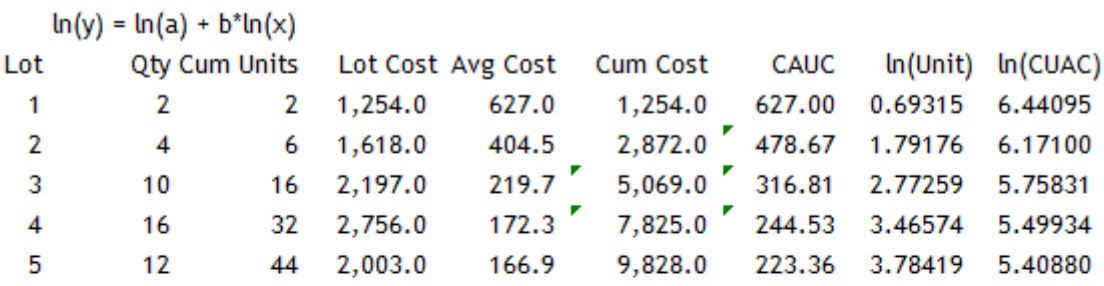

 $5.40880 = ln(a) + -0.34665*ln(5)$  $5.40880 = ln(a)+0.34665*3.78419$  $5.40880 = ln(a)+1.311789$  $6.720589$  =  $ln(a)$  $a = e^{\wedge} 6.720589 = 829.3$ 

#### **Takeaways:**

- **Set up the table the same way each time**
- $\cdot$   $ln(y) = ln(a) + b^*ln(x)$
- **To convert ln(a) to a, raise e^ln(a)**
- **Know your calculator before the test**

#### **Solve the question**

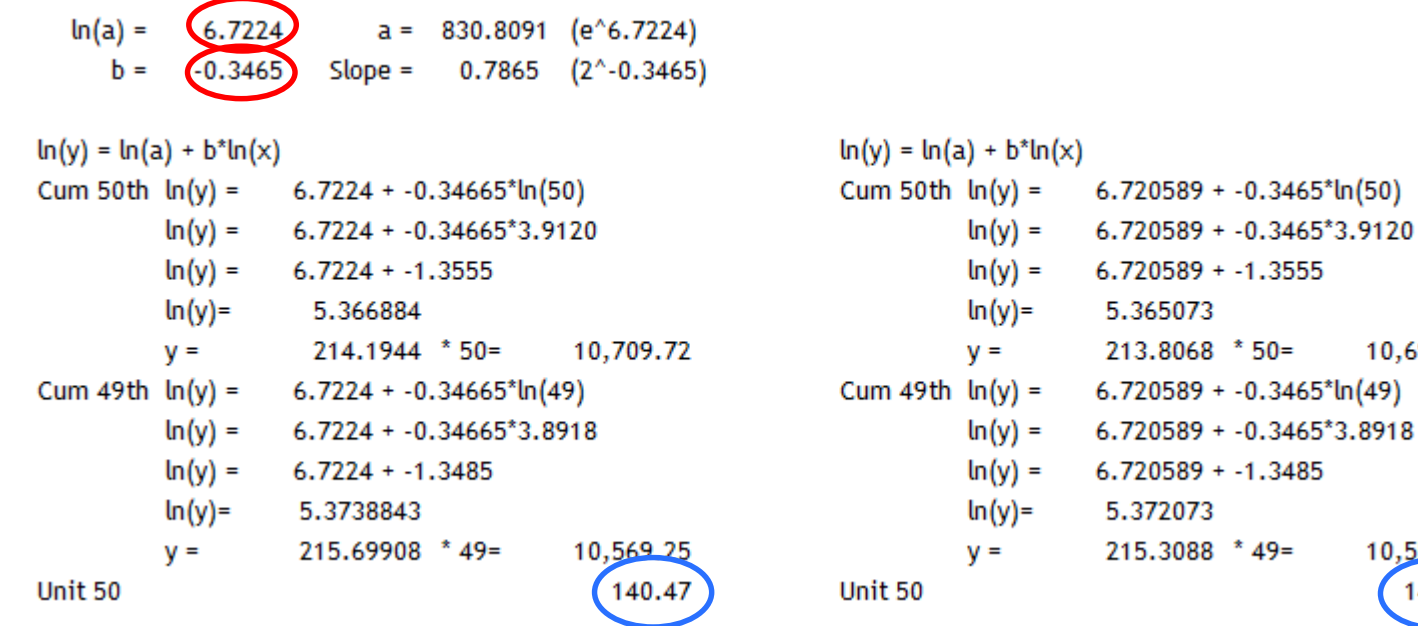

#### **Takeaways:**

- $\cdot \ln(y) = \ln(a) + b^* \ln(x)$
- $\cdot$  **LCS** =  $2^nb$

• **Use care on CUAC problems – do they want the CUAC or the unit?** 

Copyright 2014 by Lockheed Martin Missiles and Fire Control All rights reserved

10,690.34

10,550.13 140.21

Question 4: Given the same lot data as in Question 3 (shown again at the right), what is the cumulative average cost of the first 50 units predict by cumulative average cost (CUMAV) learning curve theory?

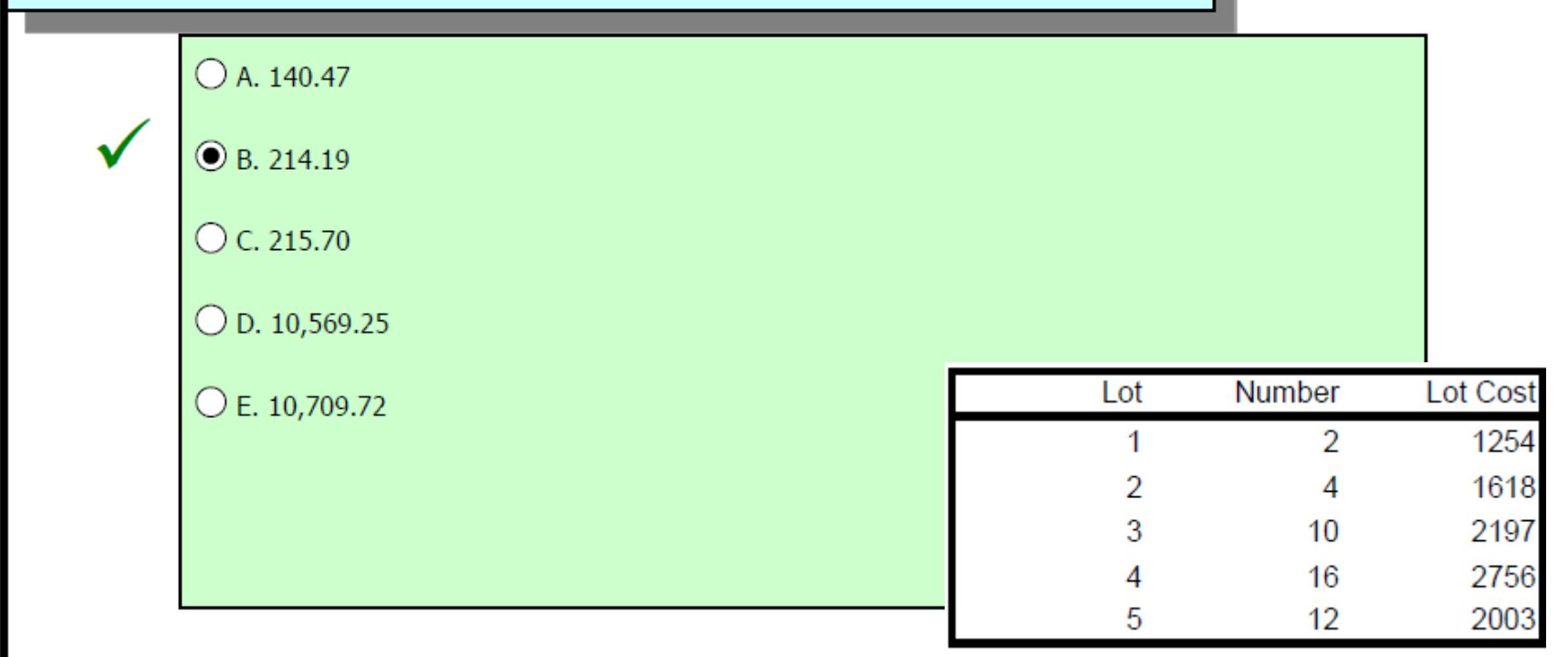

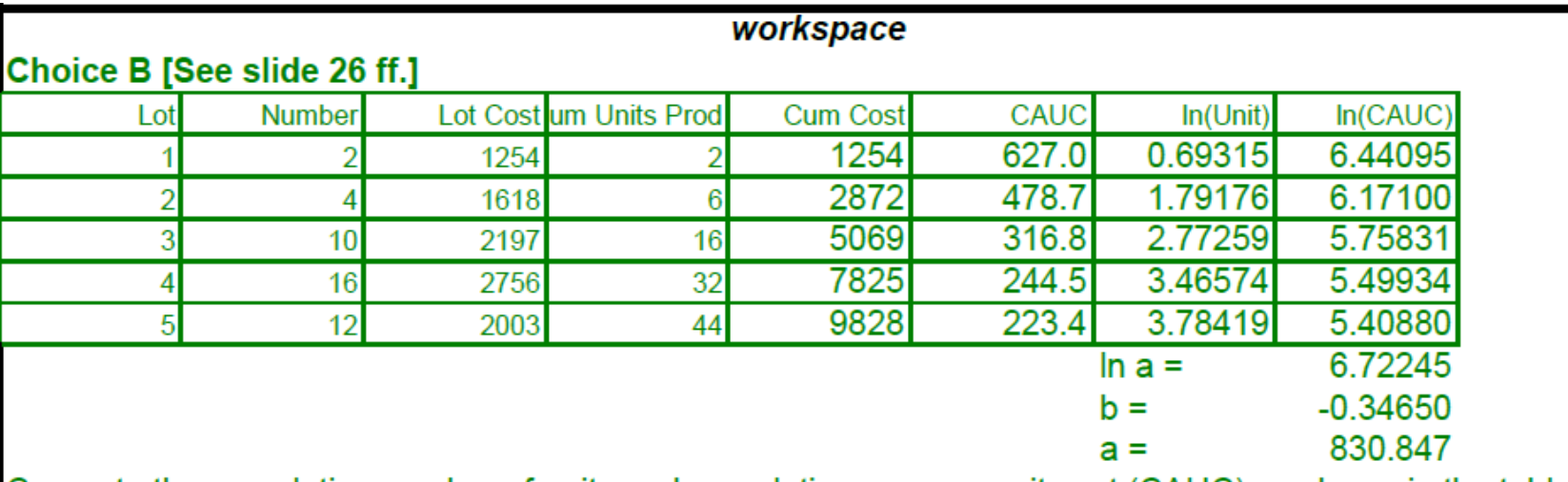

Compute the cumulative number of units and cumulative average unit cost (CAUC) as shown in the table. Transform into log-log space, fit the regression line to determine the intercept and slope, and exponentiate the former to give the theoretical first unit cost.

Use the parameters for the learning curve equation,  $Y = a * X \wedge b$ , to determine the cumulative average cost for the 50th unit.

Unit

CAUC 50

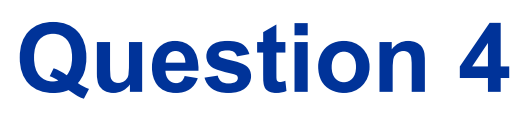

#### **Solve the question**

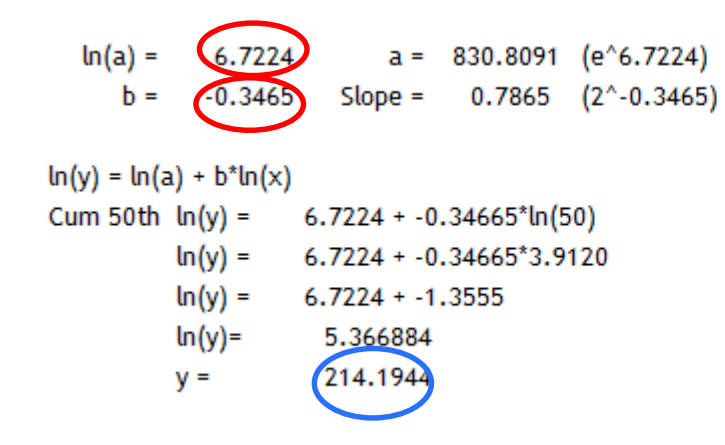

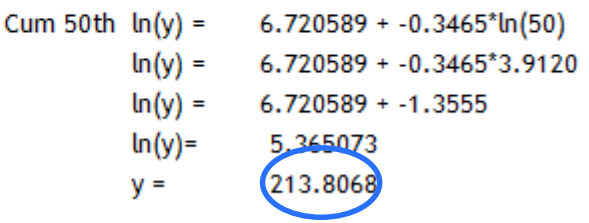

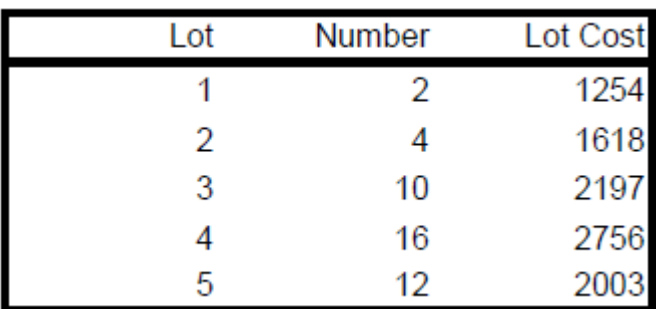

#### • **ln(y) = ln(a) + b\*ln(x)** • **To convert ln(y) to y, raise e^ln(y)**

**Takeaways:**

Copyright 2014 by Lockheed Martin Missiles and Fire Control All rights reserved

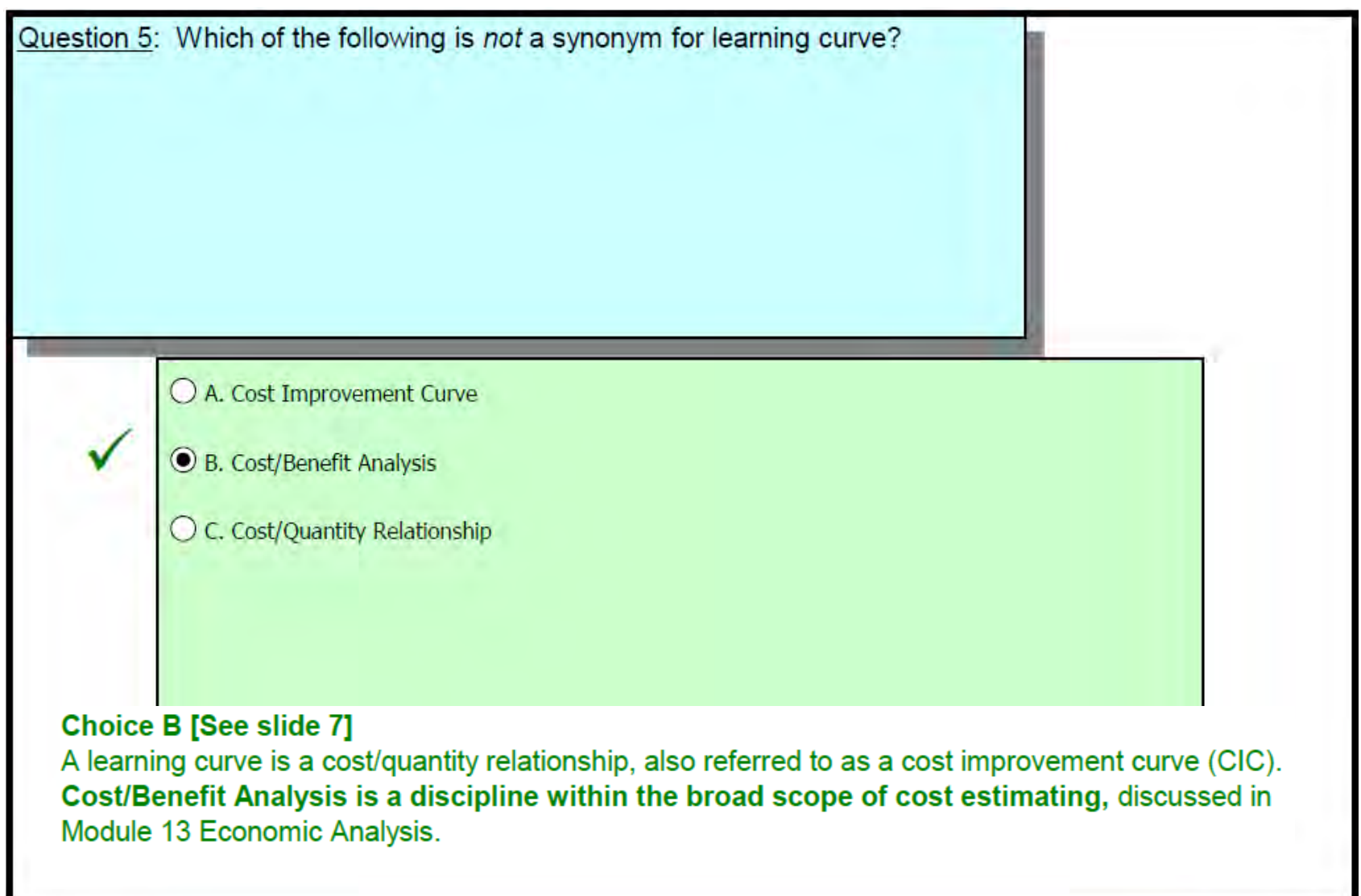

Question 6: True or False. A Cumulative Average Curve will result in lower calculated cost for the unit cost of any non-first unit than a Unit Curve with the same T1 and LCS.

A. True

 $\bigcirc$  B. False

#### **Choice A [See slide 33]**

For a cumulative average learning curve and a unit learning curve with the same numerical slope, the unit cost that follows the cumulative average slope will be lower than the unit cost that follows the unit slope. Test this comparing the unit cost of the second unit if the T1 is 100 and the LCS is 80% for for both CUMAV and Unit Theories

> 100 60

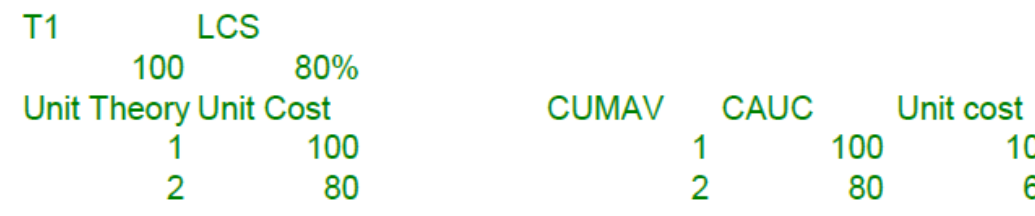

Question 7: If a manufacturer's learning curve is 80% and their first widget set took 56,000 hours to complete, how many hours will it take to complete the eighth set? (Assume ULC theory.)

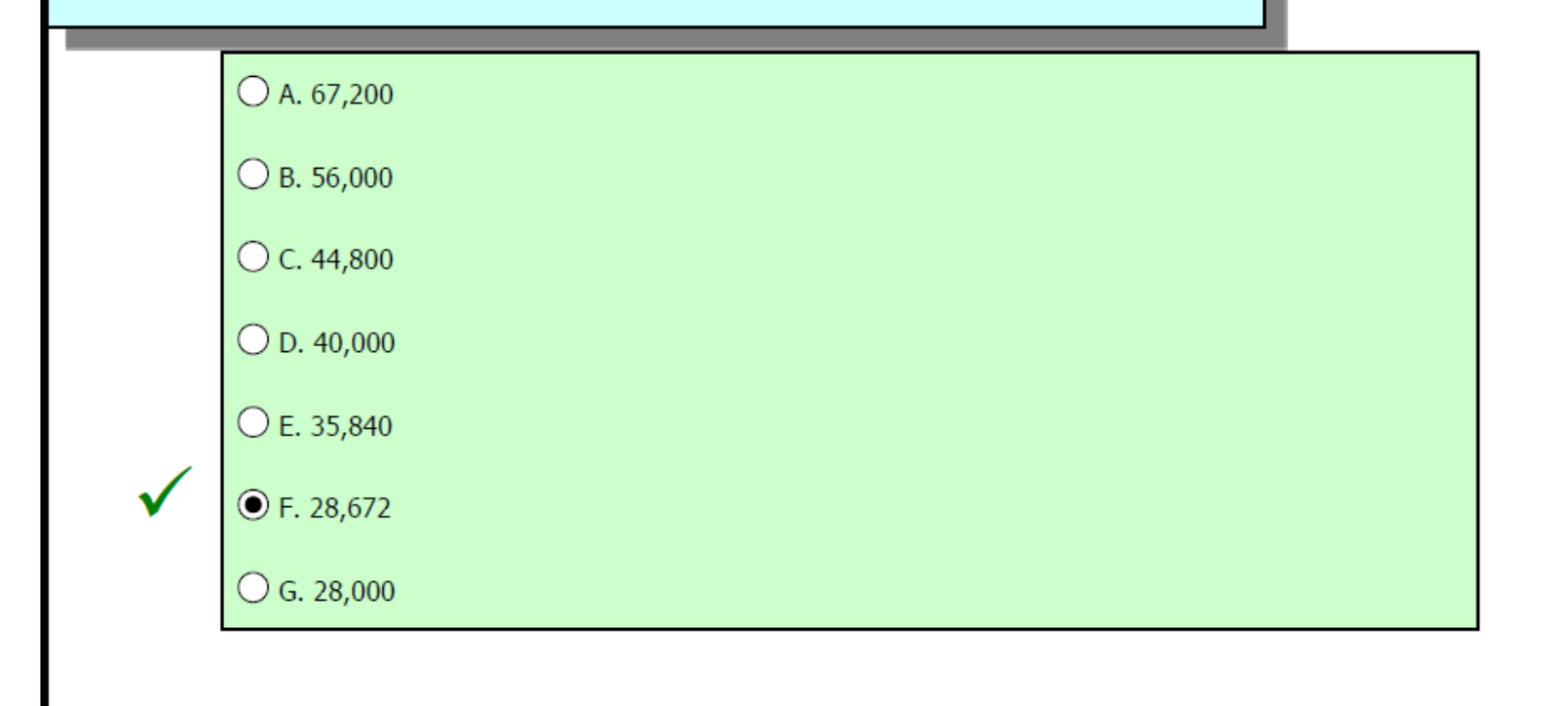

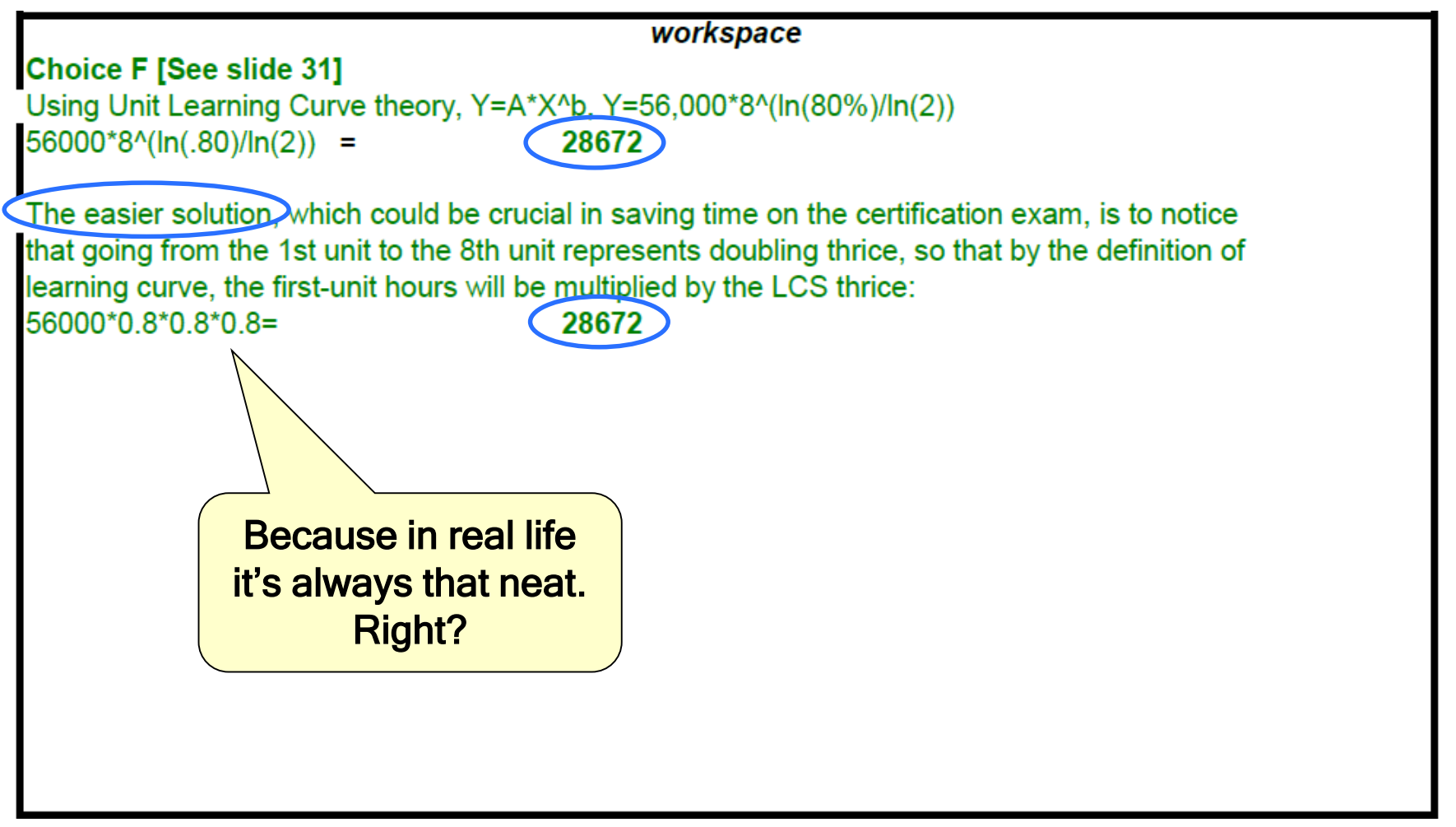

 $Y = A^*X^b$ 

- $Y = A^* X^*(\ln(b)/\ln(2))$
- 56000  $*$  8  $\hat{ }$  (ln(.80)/ln(2))  $Y =$
- 56000 \* 8^ (-.22314/.69315)  $Y =$
- 56000 \* 8^ -0.32192  $Y =$
- 56000 \*.51200  $Y =$

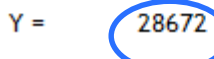

#### **Takeaways:**

- **Y= a\*X^b**
- **To convert LCS to b: (ln(LCS)/ln(2))**

Copyright 2014 by Lockheed Martin Missiles and Fire Control All rights reserved

Question 8: Which of the following best states the core concept behind learning curve theory?

 $\bigcirc$  A. The cost (effort) to produce a unit declines by a constant amount as the quantity produced doubles

⊙ B. The cost (effort) to produce a unit declines by a constant percentage as the quantity produced doubles

 $\bigcirc$  C. The cost (effort) to produce a unit declines by a decreasing percentage as the quantity produced doubles

 $\bigcirc$  D. The cost (effort) to produce a unit always remains constant until the quantity produced doubles

**Choice B [See slide 8]** The core concept of learning curve theory is that the cost to produce a unit decreases by a constant percentage with each doubling of quantity.

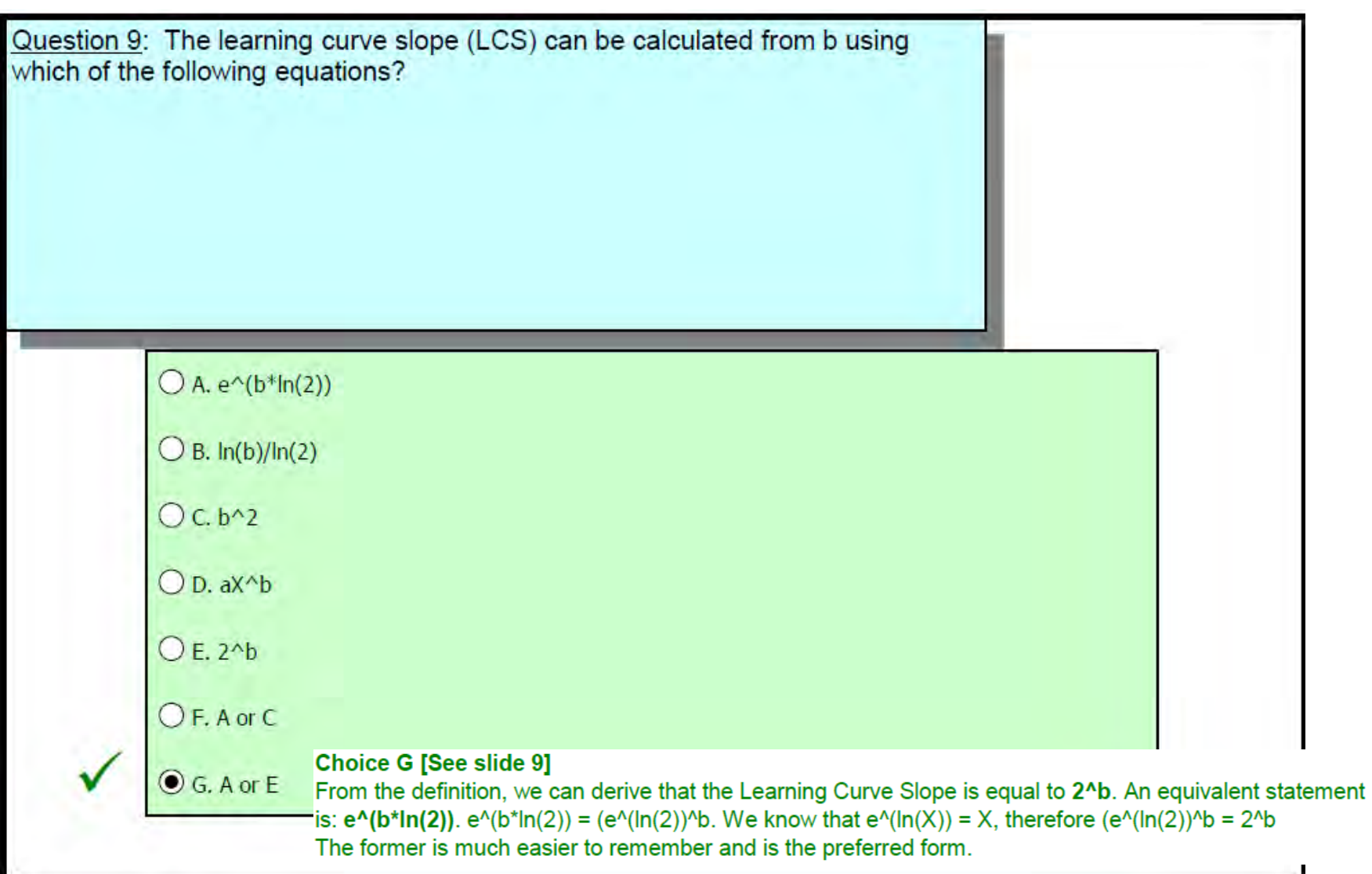

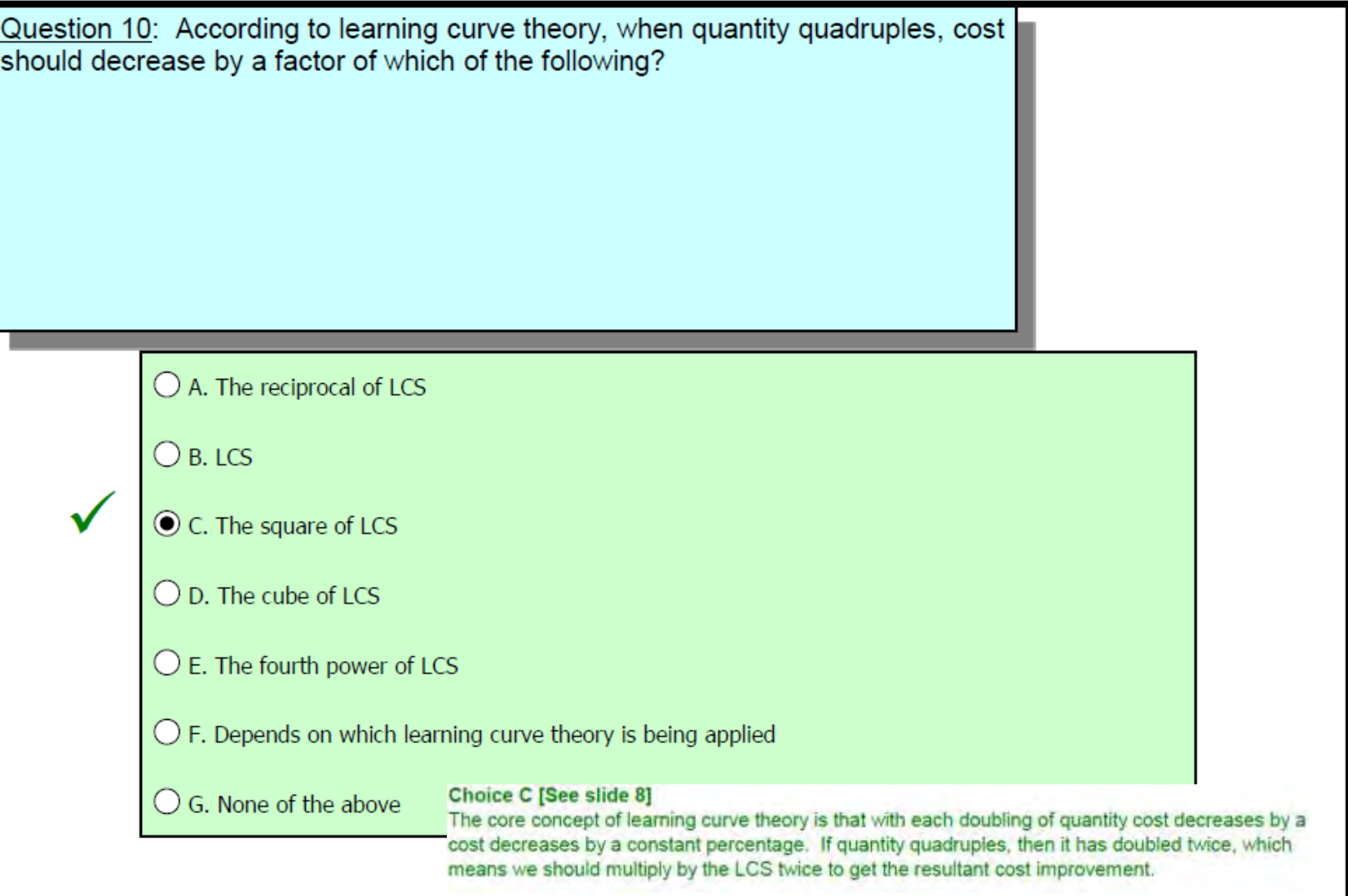

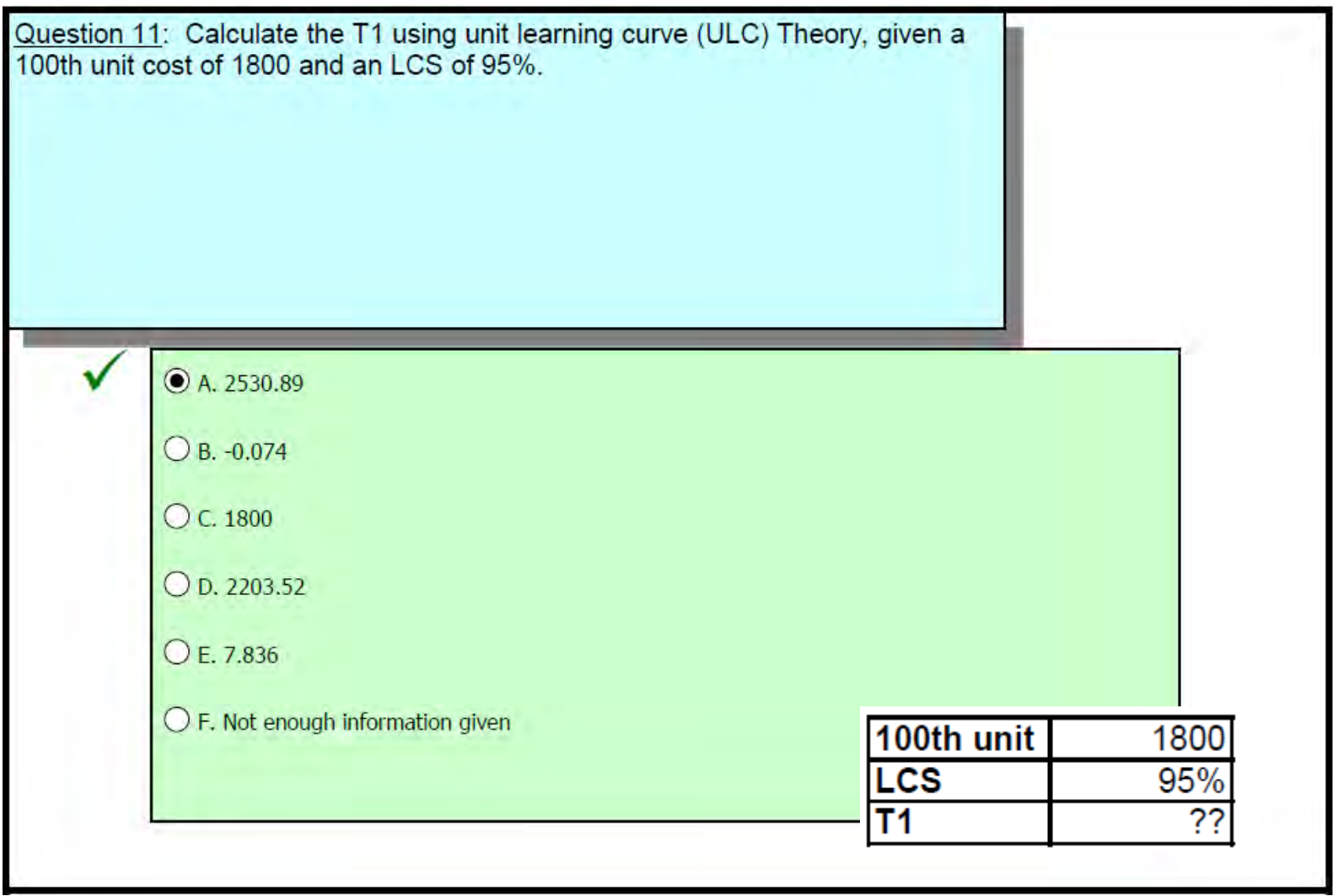

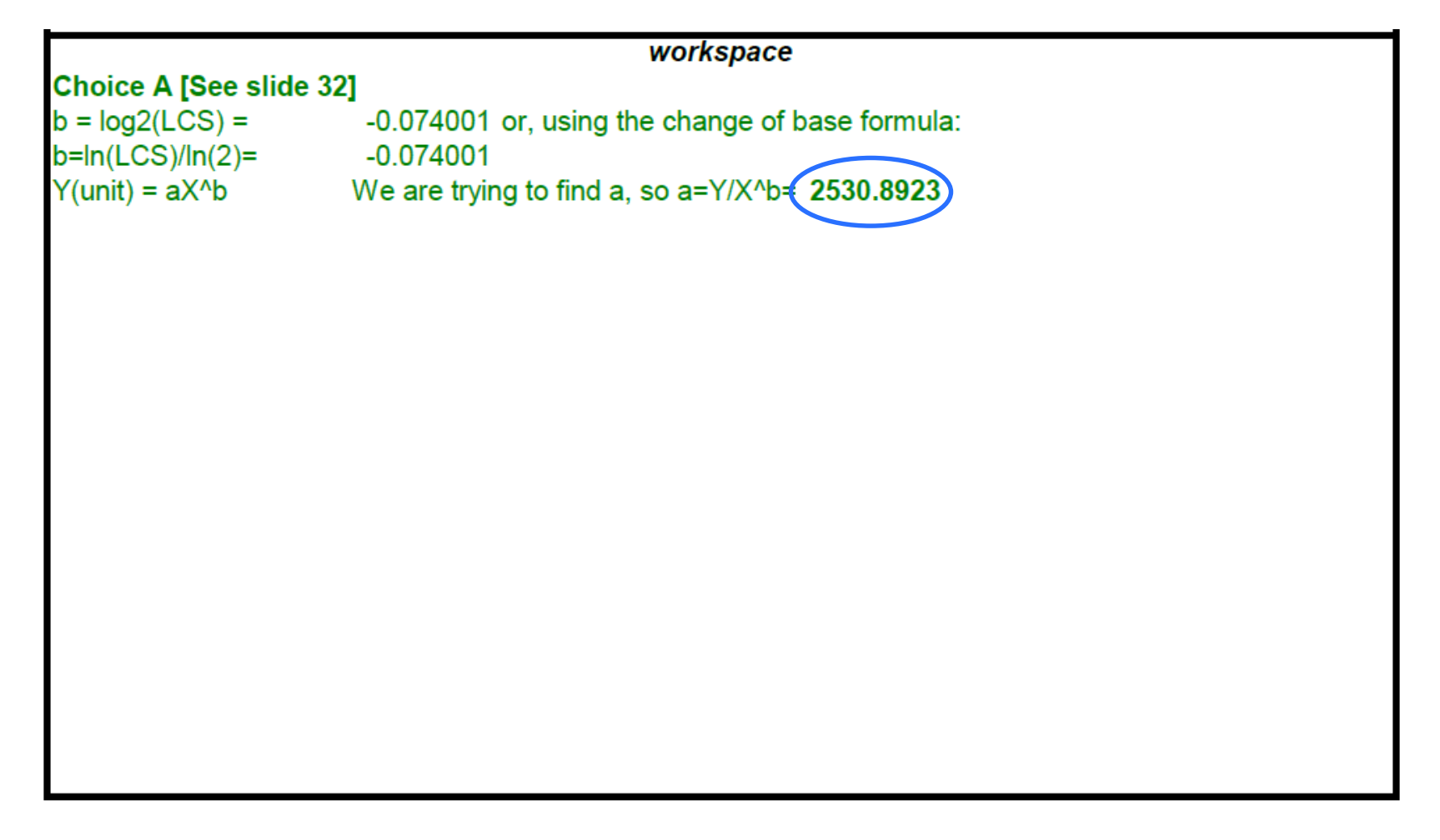

#### **Solve for b**

 $b = ln(LCS)/ln(2)$  $b = ln(.95)/ln(2)$  $b = (-051293/.69315)$  $b = -.074000$ 

#### **Solve for a**

 $Y = aX^h$  $1800 =$  a  $*100$  ^ - 074000  $1800 =$  a  $*$  .71121  $a = 1800L$ , 71121  $a = 2530.89$ 

#### **Solve all at once**

```
Y = aX^h1800 = a * 100 \ln(\text{LCS})/\ln(2)1800 = a * 100 ^ln(.95)/ln(2)
1800 = a * 100 ^(-.051293/.69315)
1800 = a * 100 (-.074000)1800 = a * .71121
a = 1800/71121a = 2530.89
```
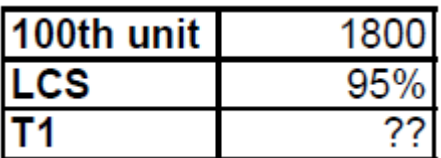

#### **Takeaways:**

• **To convert LCS to b: (ln(LCS)/ln(2))**

 $\cdot$   $Y= a^*X^h$ 

Copyright 2014 by Lockheed Martin Missiles and Fire Control All rights reserved

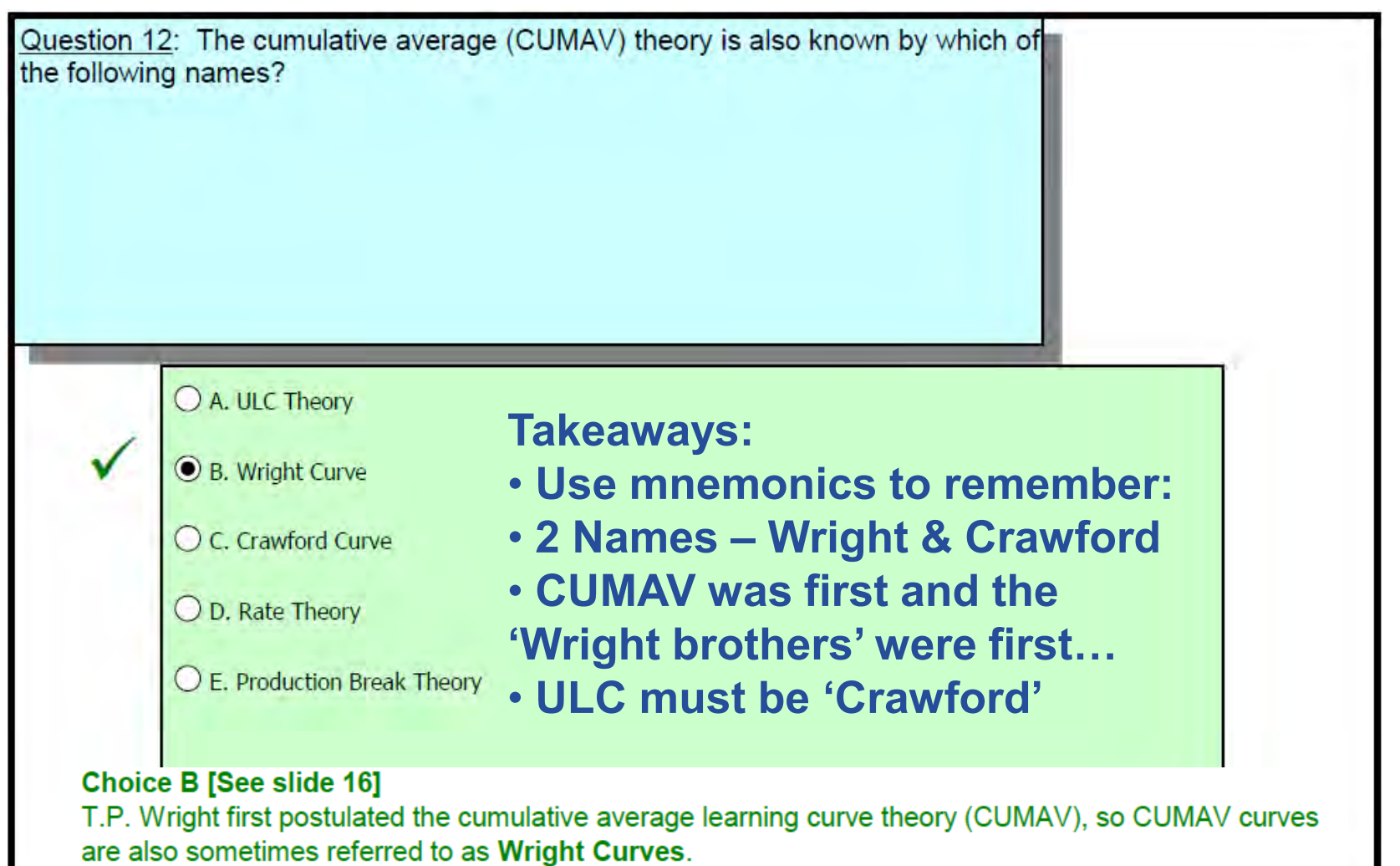

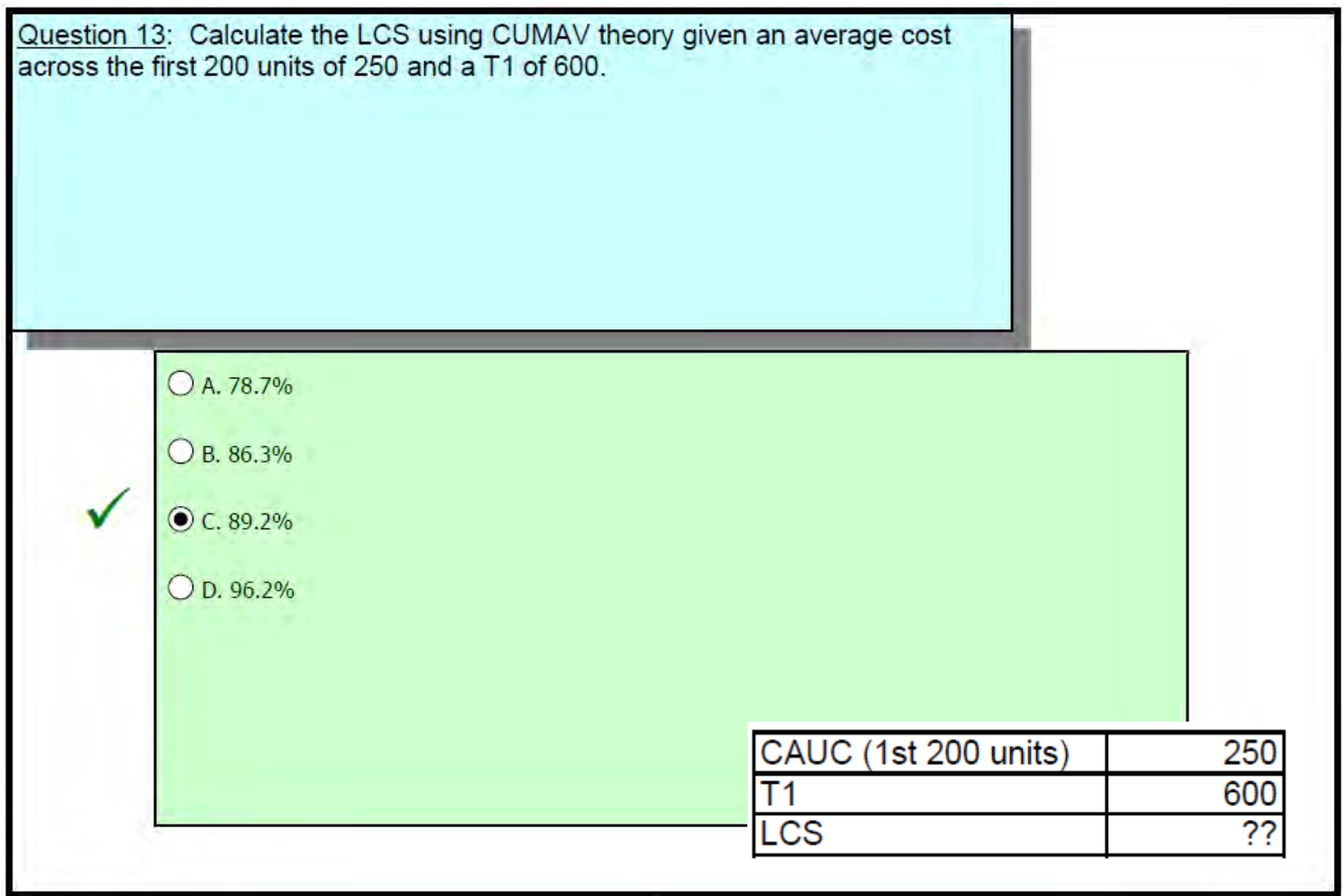

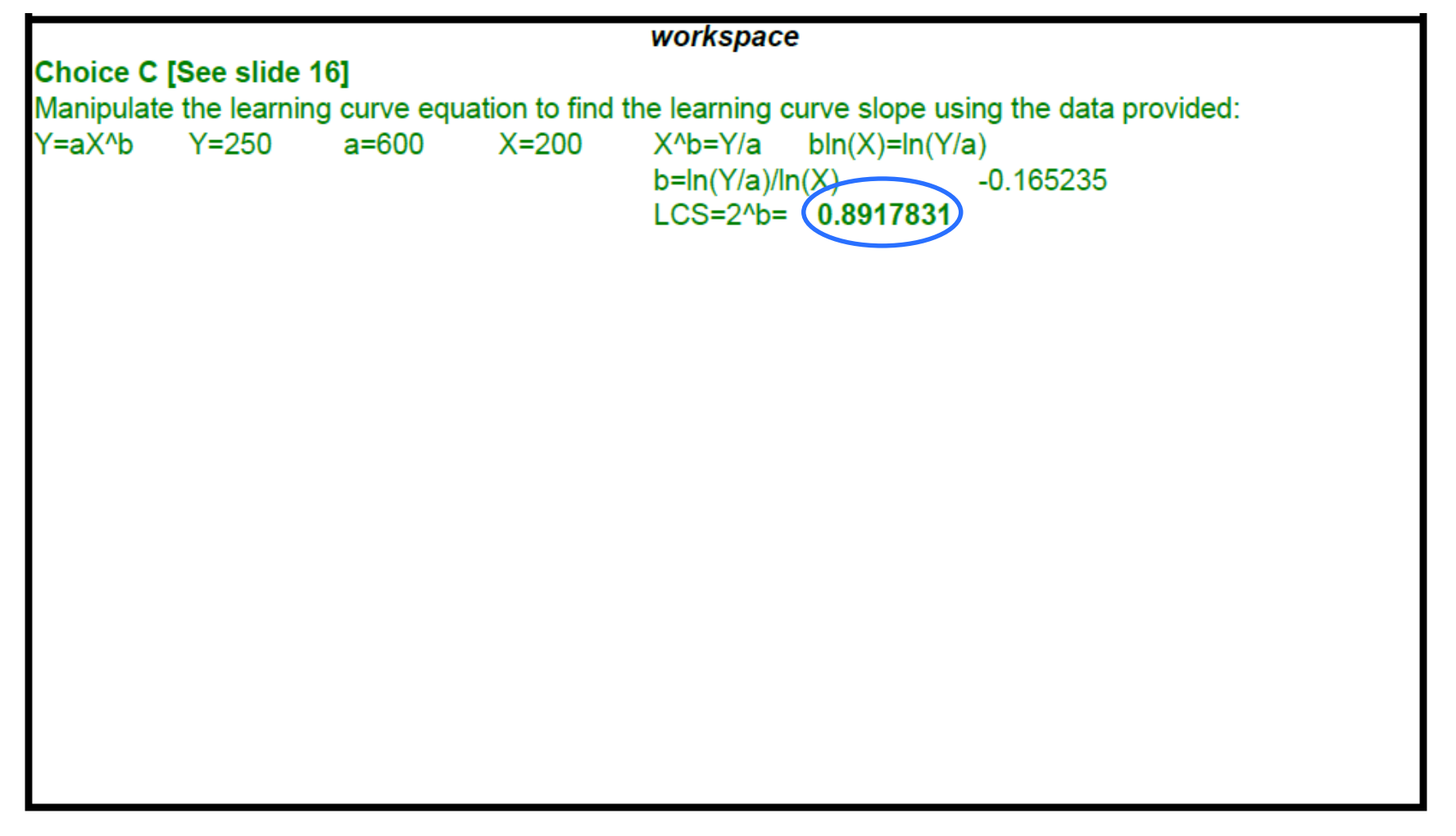

#### **Solve for b**

- $b = ln(Y/a)/ln(X)$
- $b = (ln(250/600)/ln(200))$
- $b = (ln(.416667)/ln(200))$
- $b = (-.87547/5.29832)$
- $b = -0.165235$

#### **Solve for LCS**

 $LCS = 2<sup>4</sup>b$  $LCS = 2^{\wedge} - 165235$  $LCS = .891783$ 

**Takeaways:**  $\cdot \ln(y) = \ln(a) + b^* \ln(x)$  $\cdot$  **LCS** =  $2^nb$ 

> Copyright 2014 by Lockheed Martin Missiles and Fire Control All rights reserved

CAUC (1st 200 units)

 $T<sub>1</sub>$ 

**LCS** 

250

600

??

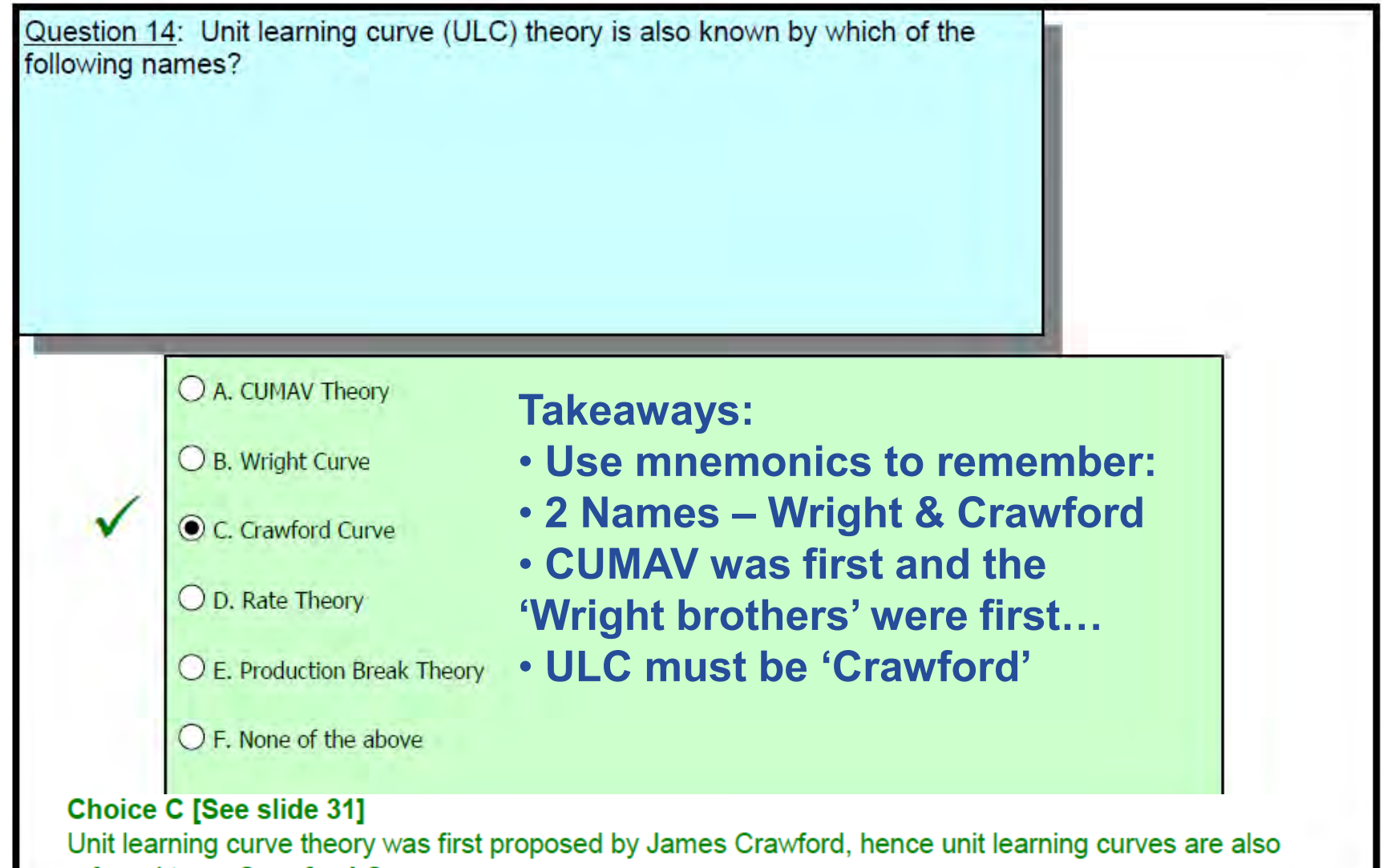

#### referred to as Crawford Curves.

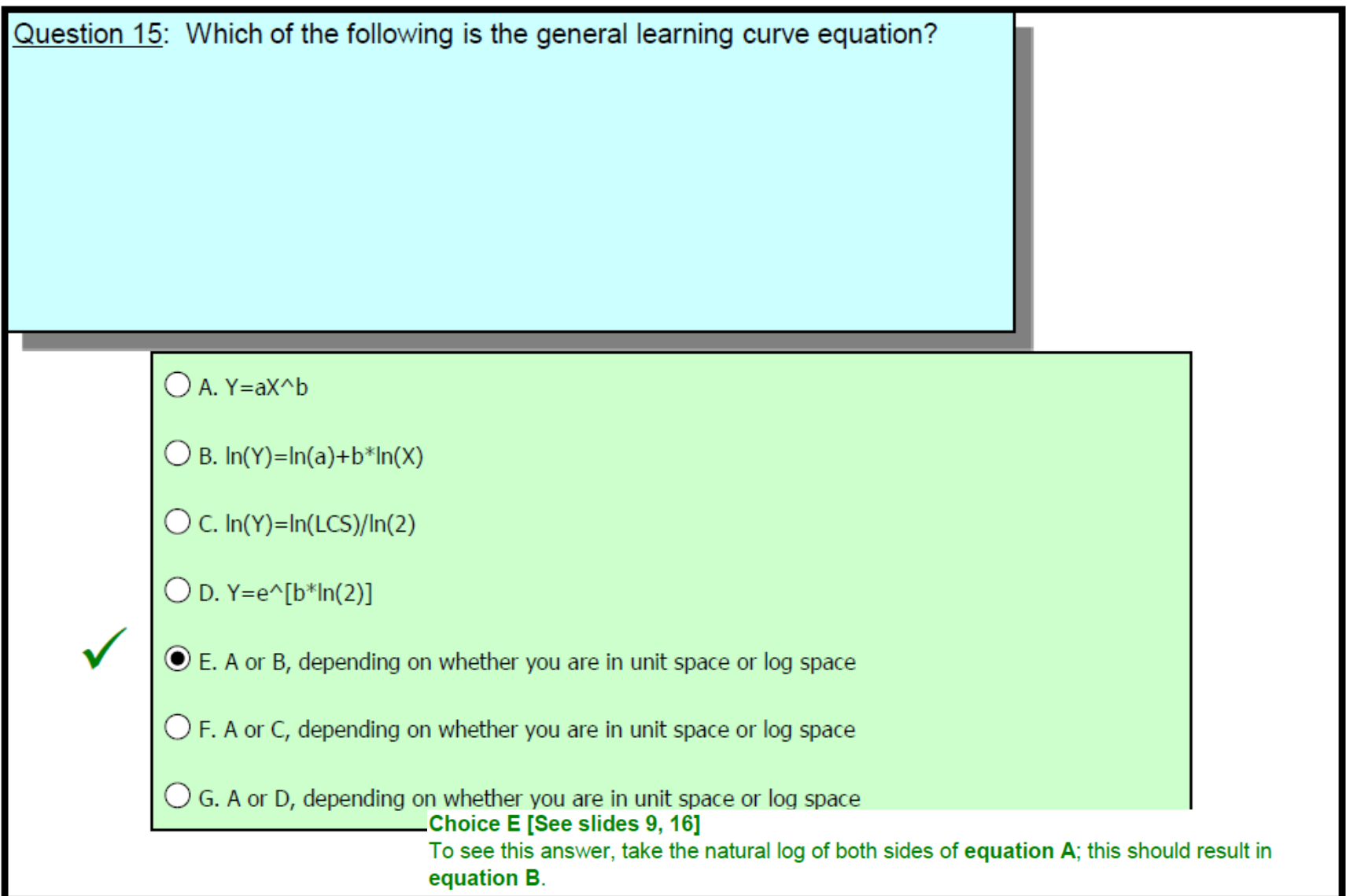

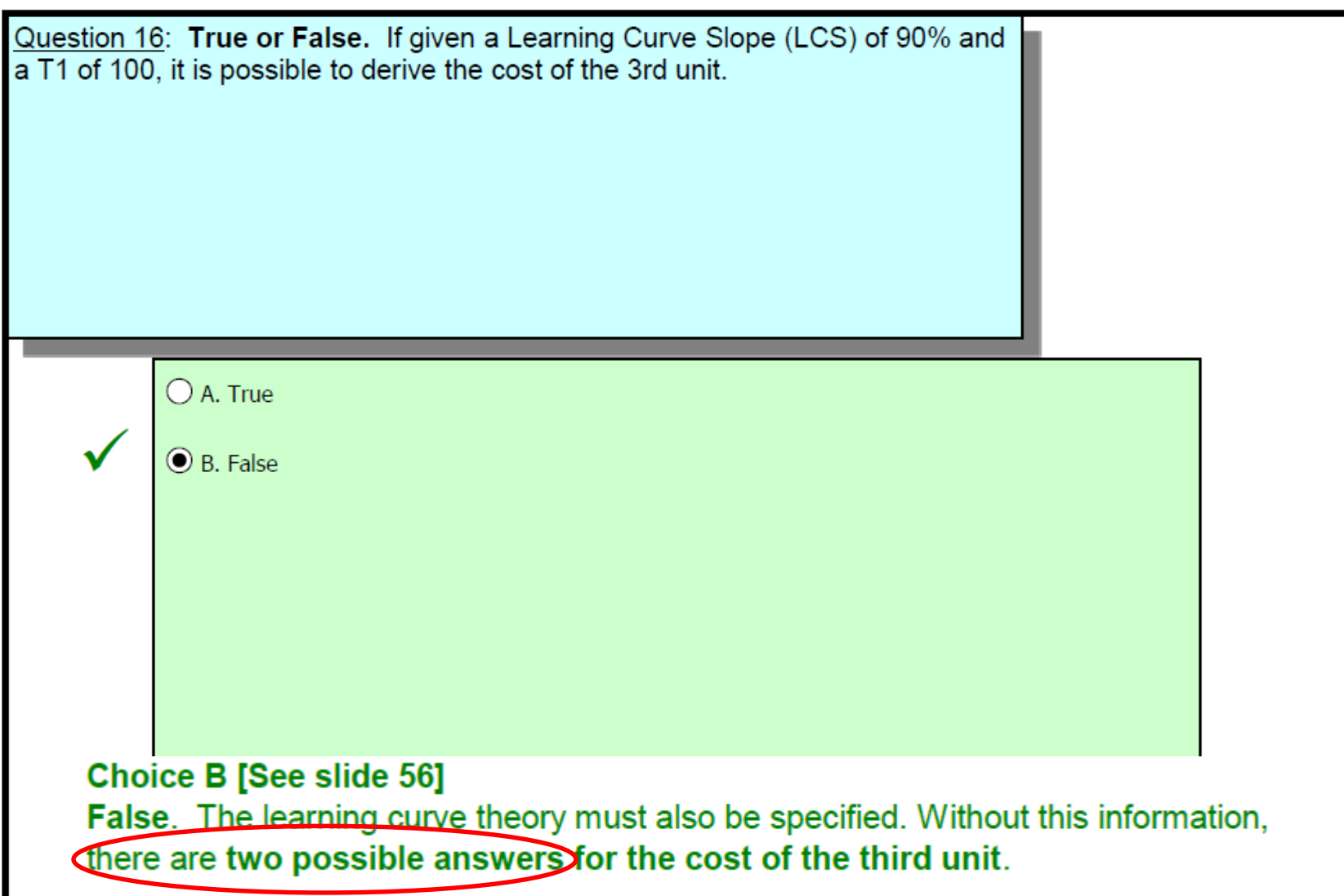

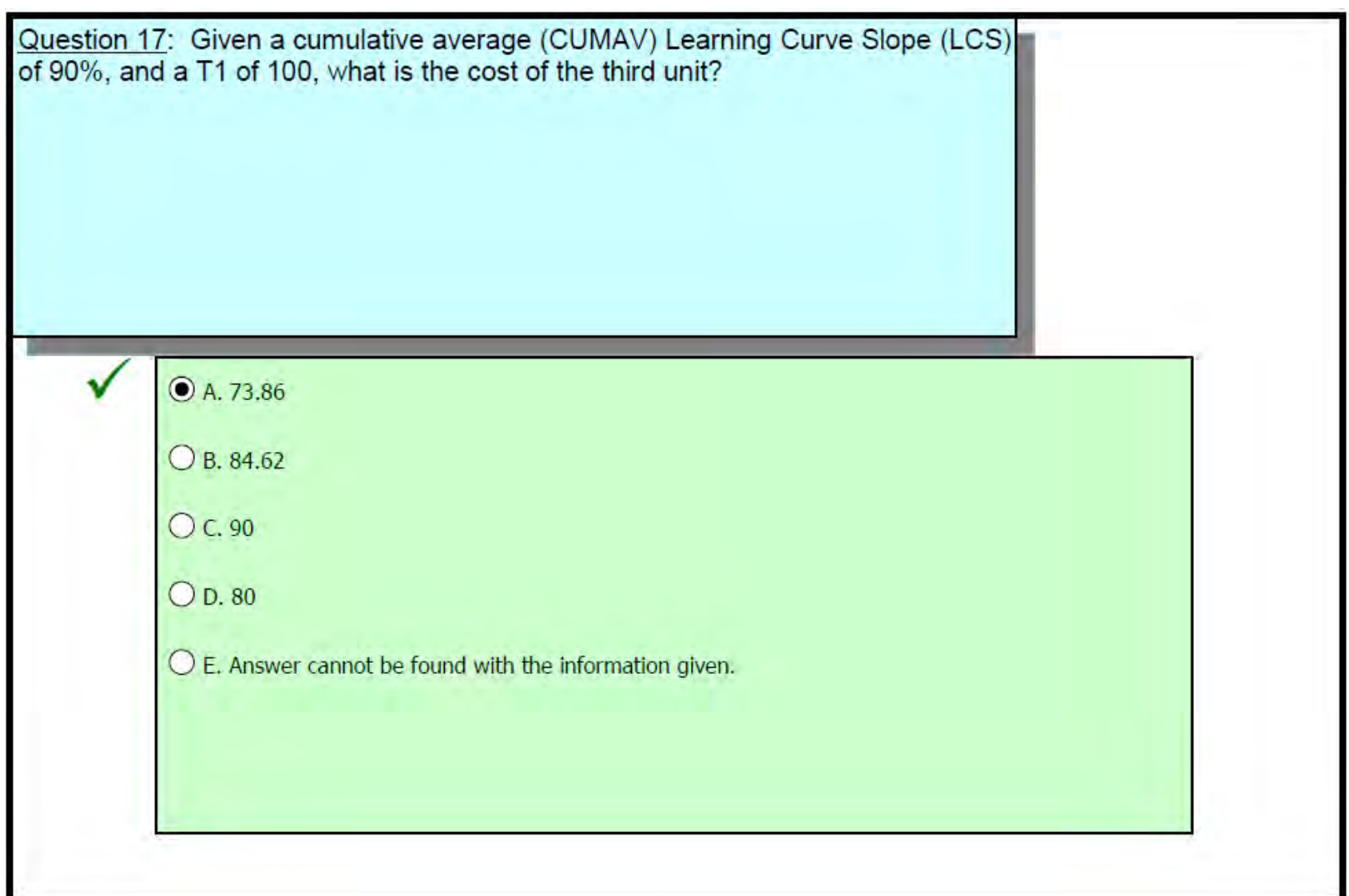

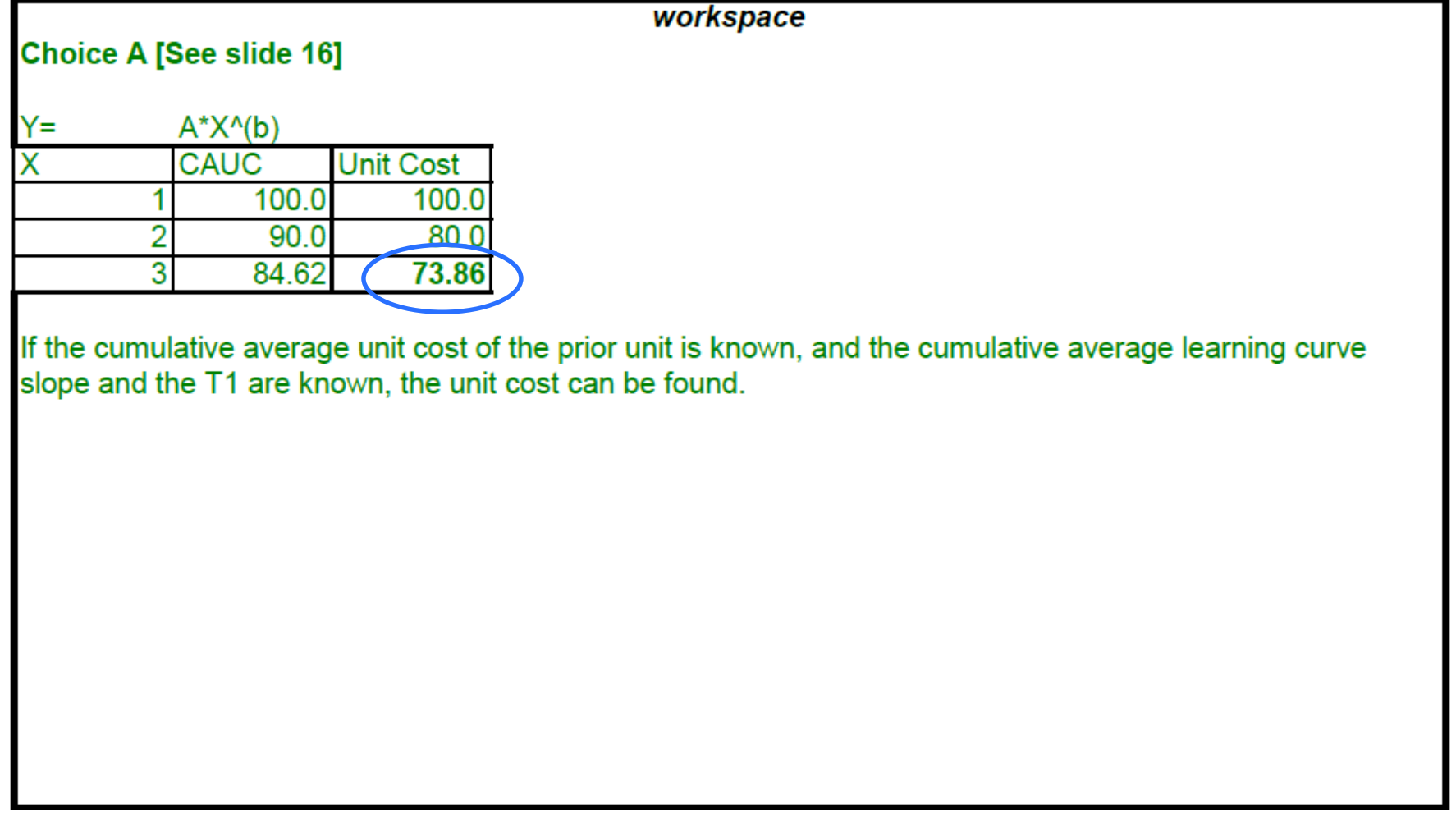

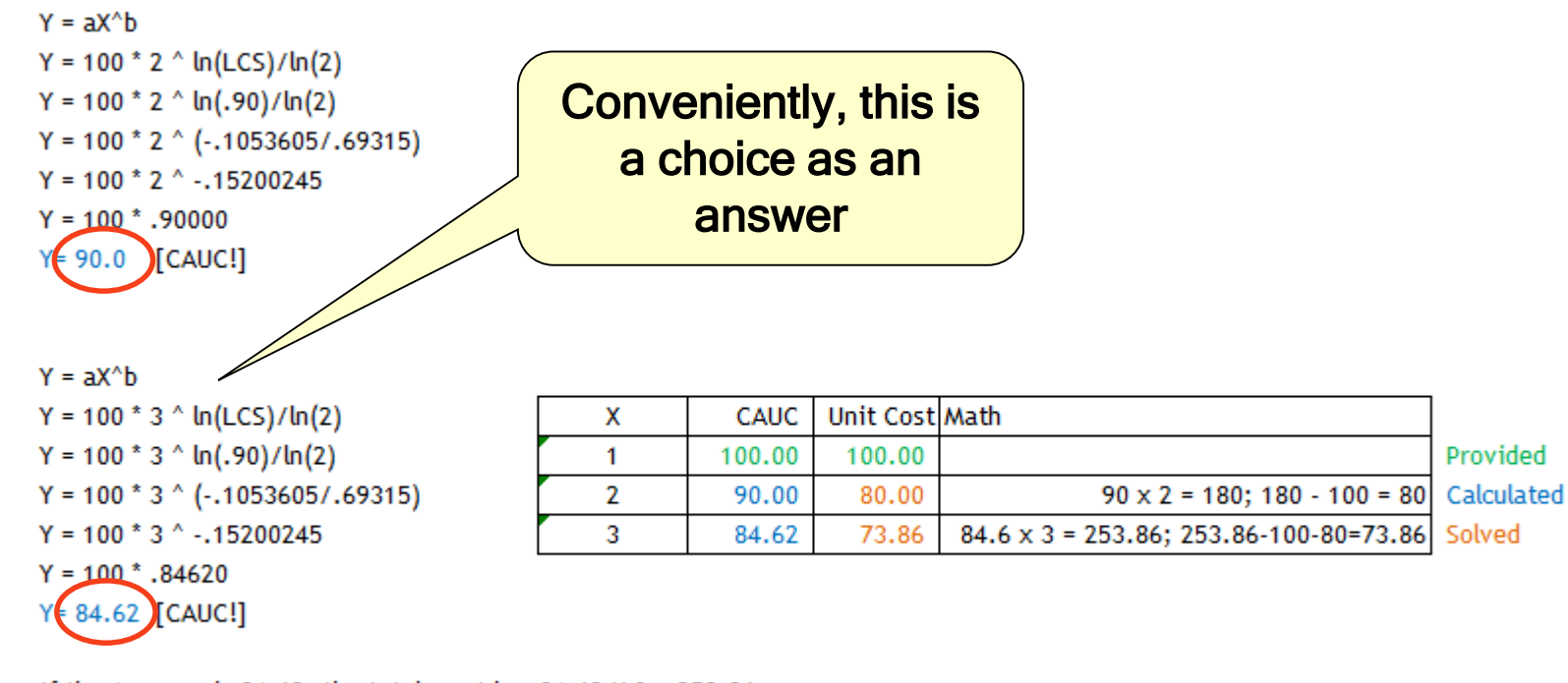

If the Average is 84.62, the total must be: 84.62  $X$  3 = 253.86 We know the first two units so the third must be: 253.86 - 100 - 80  $\epsilon$  73.86 **[Unit Cost]** 

#### **Takeaways:**

- **Y= a\*X^b**
- **Use care on CUAC problems – do they want the CUAC or the unit?**

Copyright 2014 by Lockheed Martin Missiles and Fire Control All rights reserved

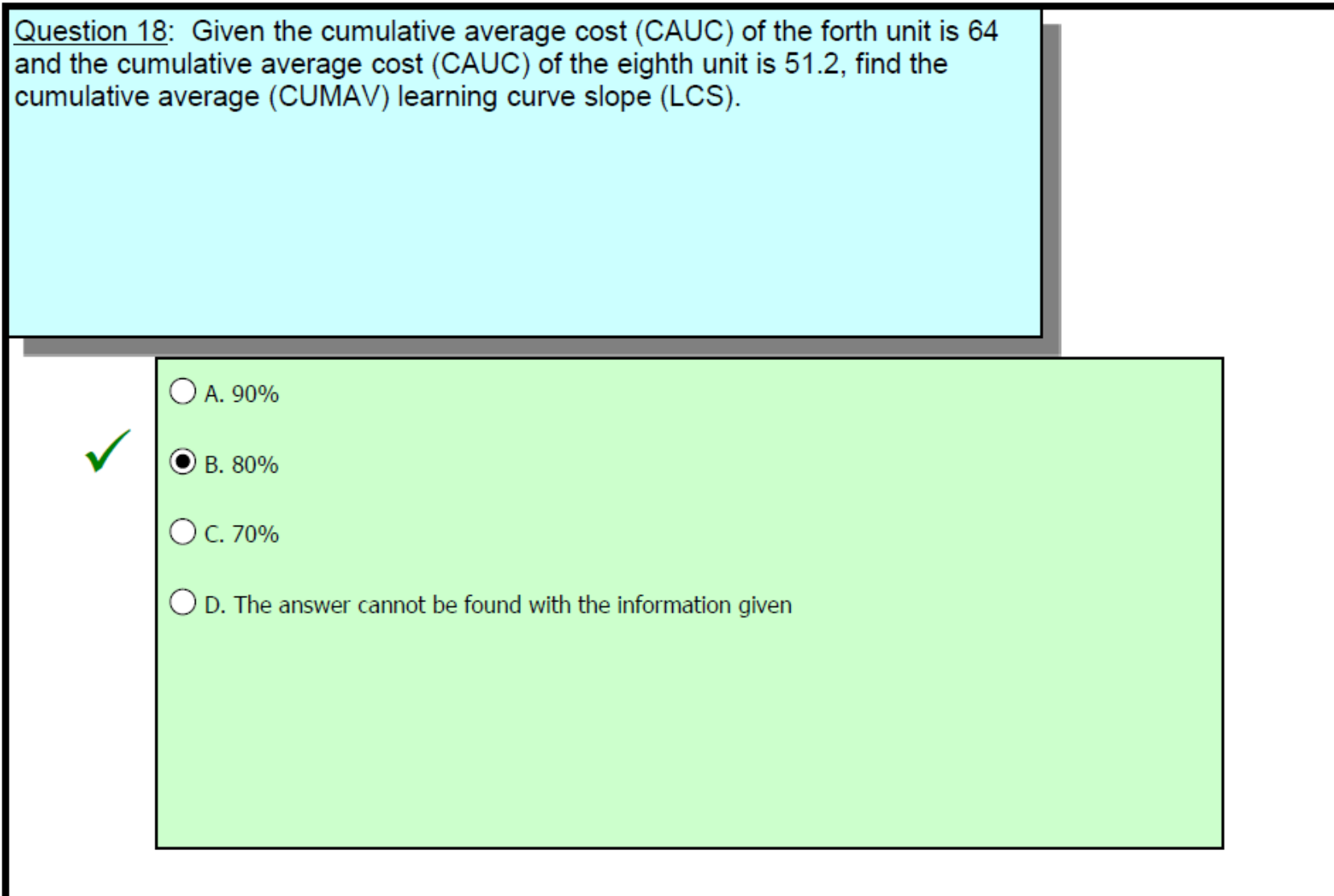

workspace

Choice B [See slides 9, 10, 16 ff.]

If you remember in learning curve theory the cost decreases by a constant percent with every doubling of units, you can easily find the Learning Curve Slope by dividing the CAUC of the eighth unit by the CUAV of the fourth unit (51.2/64). You can also graph the two points; the LCS is 2^b (2^-0.3219). Otherwise, you could solve the set of simultaneous equations to find the answer.

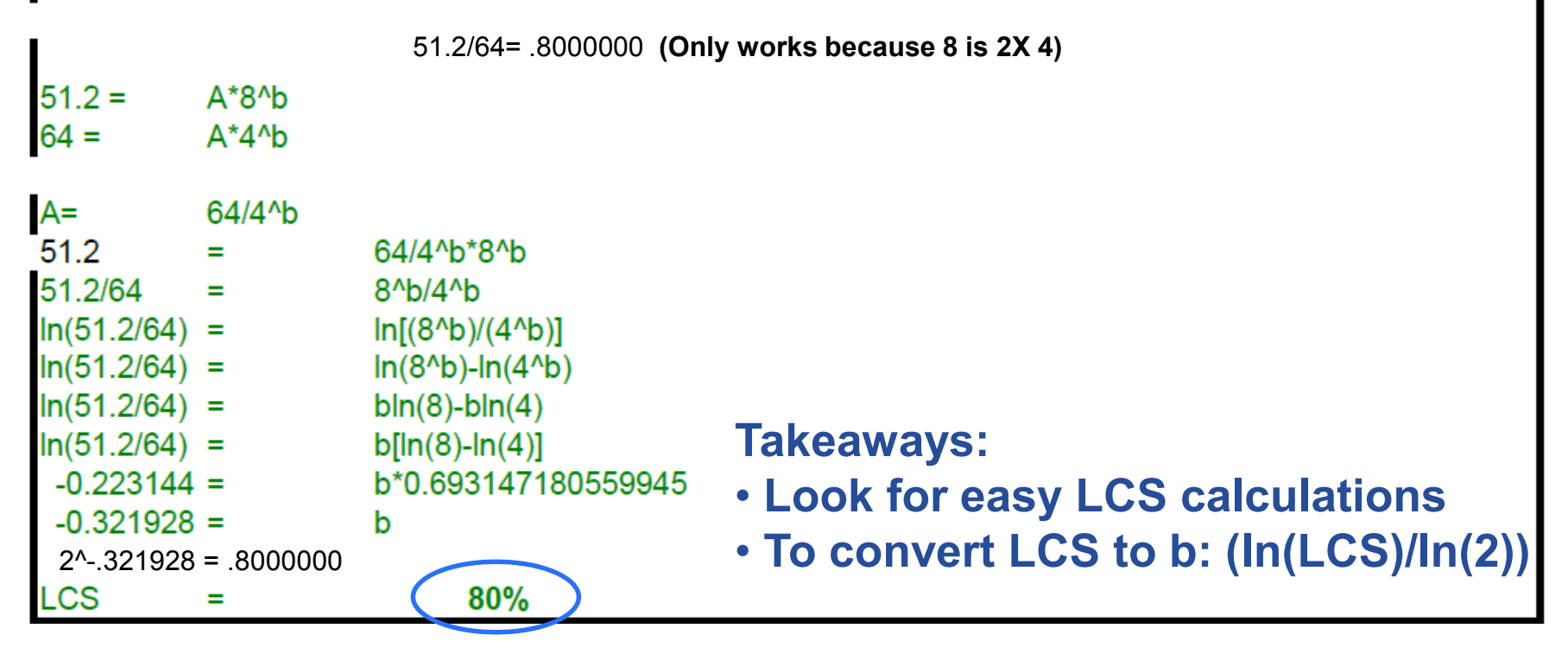

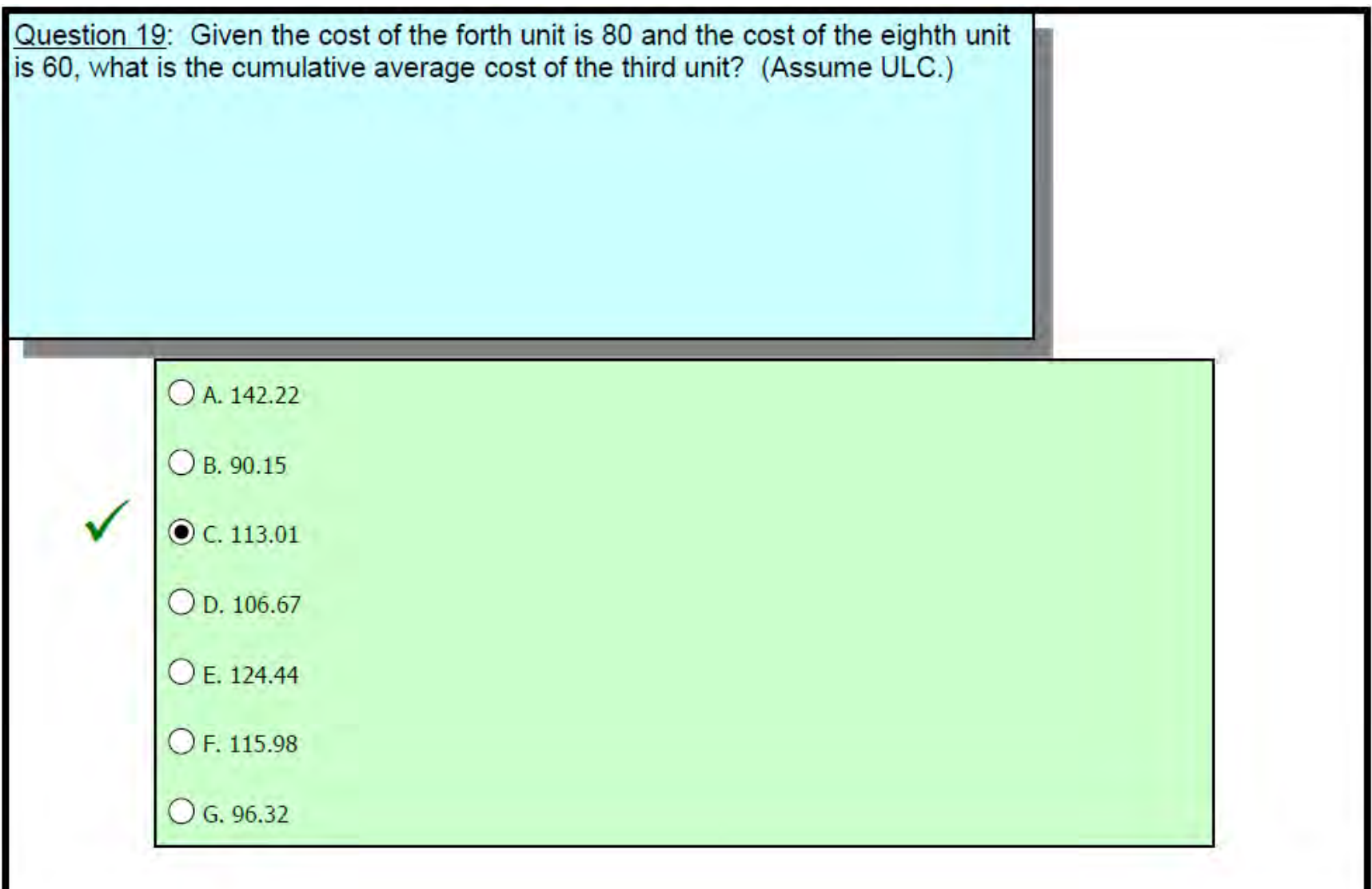

#### workspace

#### Choice C [See slides 12, 31 ff.]

First, derive the learning curve slope using the information given. If you remember in learning curve theory the cost decreases by a constant percentage with each doubling of units, the LCS can be found by dividing the two costs given:  $60/80 = 75\%$ . (80 is the cost of the fourth unit, 60 is the cost of the eighth unit, and 2\*4=8, indicating that the units have doubled). The LCS can also be found by solving the set of simultaneous equations or by graphing the data.

Then, manipulate the learning curve equation to find the cost of T1: A=Y/(X^b) --> A=80/(4^(ln(75%)/ln(2)). Use T1 and A to find the unit T1: A=Y/(X^b) --> A=80/(4^(ln(75%)/ln(2)). Use T1 and A to find the unit cost of the first, second and third units. Finally, sum these costs and divide by three to find the CAUC of the third unit

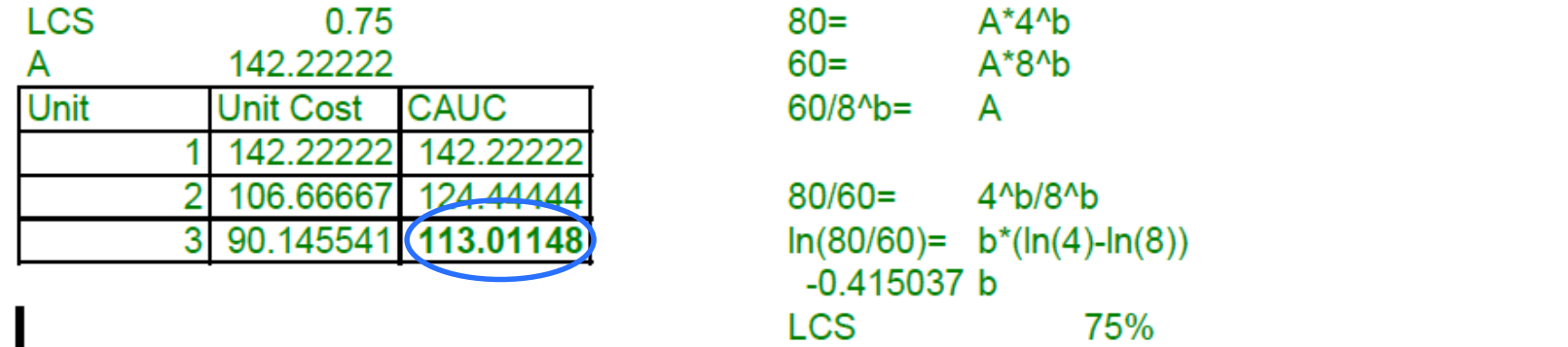

#### **Solve for b**

LCS = CUAC 8 / CUAC  $4 = 60/80 = .75$  $b = ln(.75)/ln(2)$  $b = -0.28768/0.69315 = -0.415033$ 

#### **Solve for a**

 $ln(y) = ln(a) + b^*ln(x)$ 

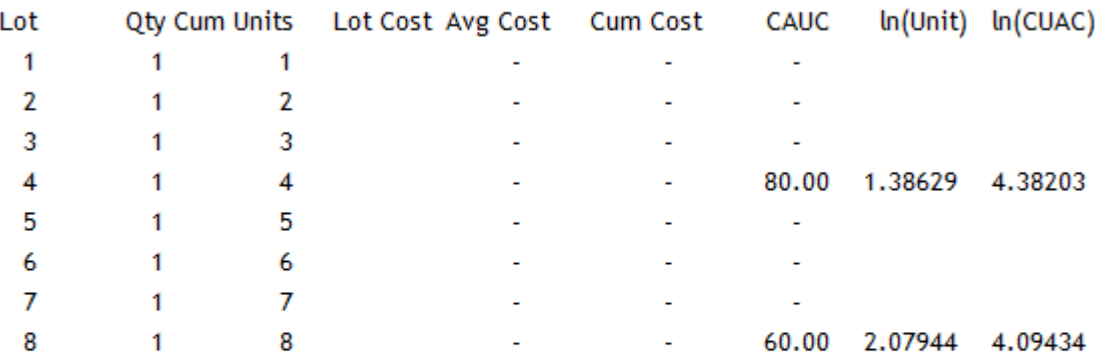

$$
4.09434 = \ln(a) + 0.415033^{*}\ln(8)
$$
  

$$
4.09434 = \ln(a) + 0.415033^{*}2.0794415
$$
  

$$
4.09434 = \ln(a) + 0.863036
$$
  

$$
4.957376 = \ln(a)
$$
  

$$
a = e^4 4.957376 = 1142.220
$$

#### **Takeaways:**

- **To convert LCS to b: (ln(LCS)/ln(2))**
- $\cdot \ln(y) = \ln(a) + b^* \ln(x)$

#### **Solve for units 2 and 3**

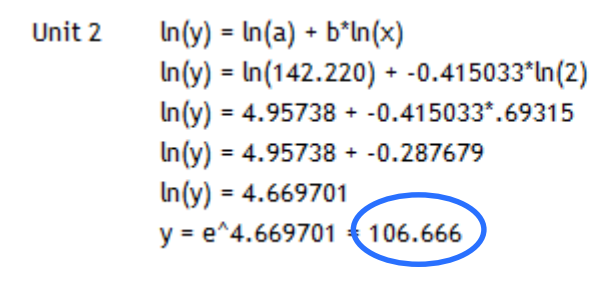

 $ln(y) = ln(a) + b^*ln(x)$  $ln(y) = ln(142.220) + -0.415033<sup>*</sup>ln(3)$  $ln(y) = 4.95738 + -0.415033*1.098612$  $ln(y) = 4.95738 + -0.455960$  $ln(y) = 4.501420$  $y = e^44.501420 = 90.145$ 

#### **Solve for CAUC at 3**

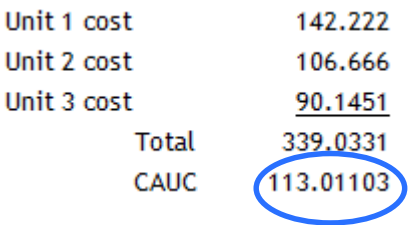

#### **Takeaways:**

- **ln(y) = ln(a) + b\*ln(x)**
- **To convert ln(y) to y raise e^ln(y)**
- **Use care on CUAC problems – do they want the CUAC or the unit?**

Unit 3

Copyright 2014 by Lockheed Martin Missiles and Fire Control All rights reserved

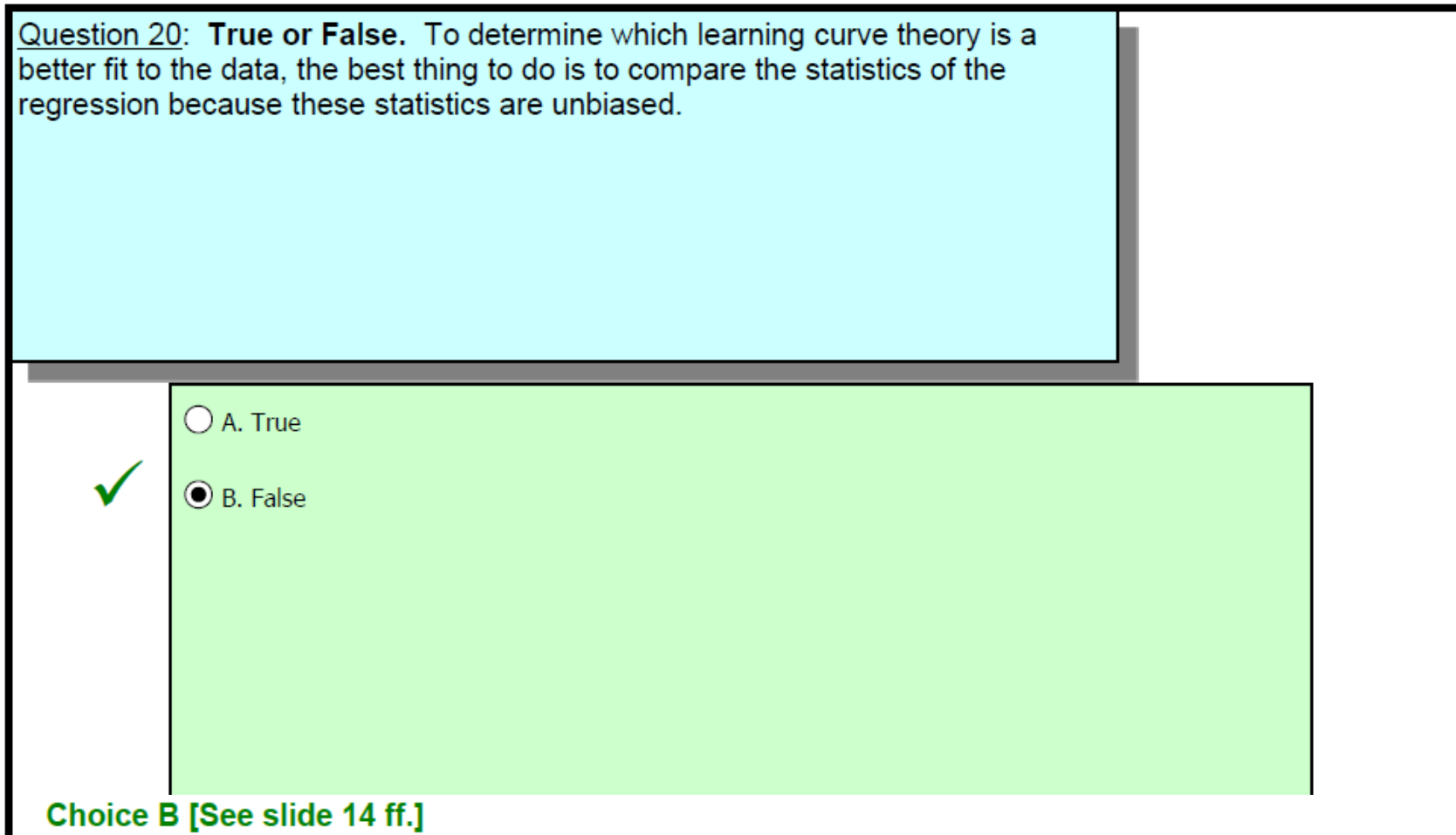

False. Though the statistics of the regression are used to determine which theory is a better fit, it is importantto keep in mind that the statistics of the regression inherently favor the cumulative average learning curve theory.

# Related and Advanced Topics

- Laws of Logarithms
- Learning Curve Data
- Lot Midpoint

 $\mathsf{LEBnK}$ 

- Rules of Thumb
- Formula Derivation
- Production Break Effects
- New Work Effects
- Production Rate Effects
- "Meta Learning Curves"

v1.2
#### Laws of Logarithms

| 2.112                                                                                   |  |
|-----------------------------------------------------------------------------------------|--|
| "Log is inverse of exponential" $\log_b(b^x) = b^{\log_b x} = x$                        |  |
| "Log of a product" $\log_b(xy) = \log_b x + \log_b y$                                   |  |
| "Log of a quotient" $\log_b(\frac{x}{y}) = \log_b x - \log_b y$                         |  |
| "Log of a power" $\log_b(x^y) = y \log_b x$                                             |  |
| "Change of base" $\log_b a = \frac{\log_c a}{\log_c b}$ $\log_x y = \frac{1}{\log_y x}$ |  |

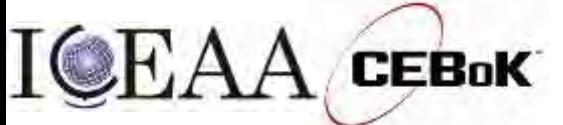

© 2002-2019 ILL<sub>a</sub> Module 7<br>*Deserved.* 

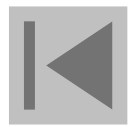

#### Learning Curve Concepts – Data Conversion

• You can calculate just about any learning cost data type from any other Tip: Do not memorize these formulae!

– Cannot recover unit data from lot data

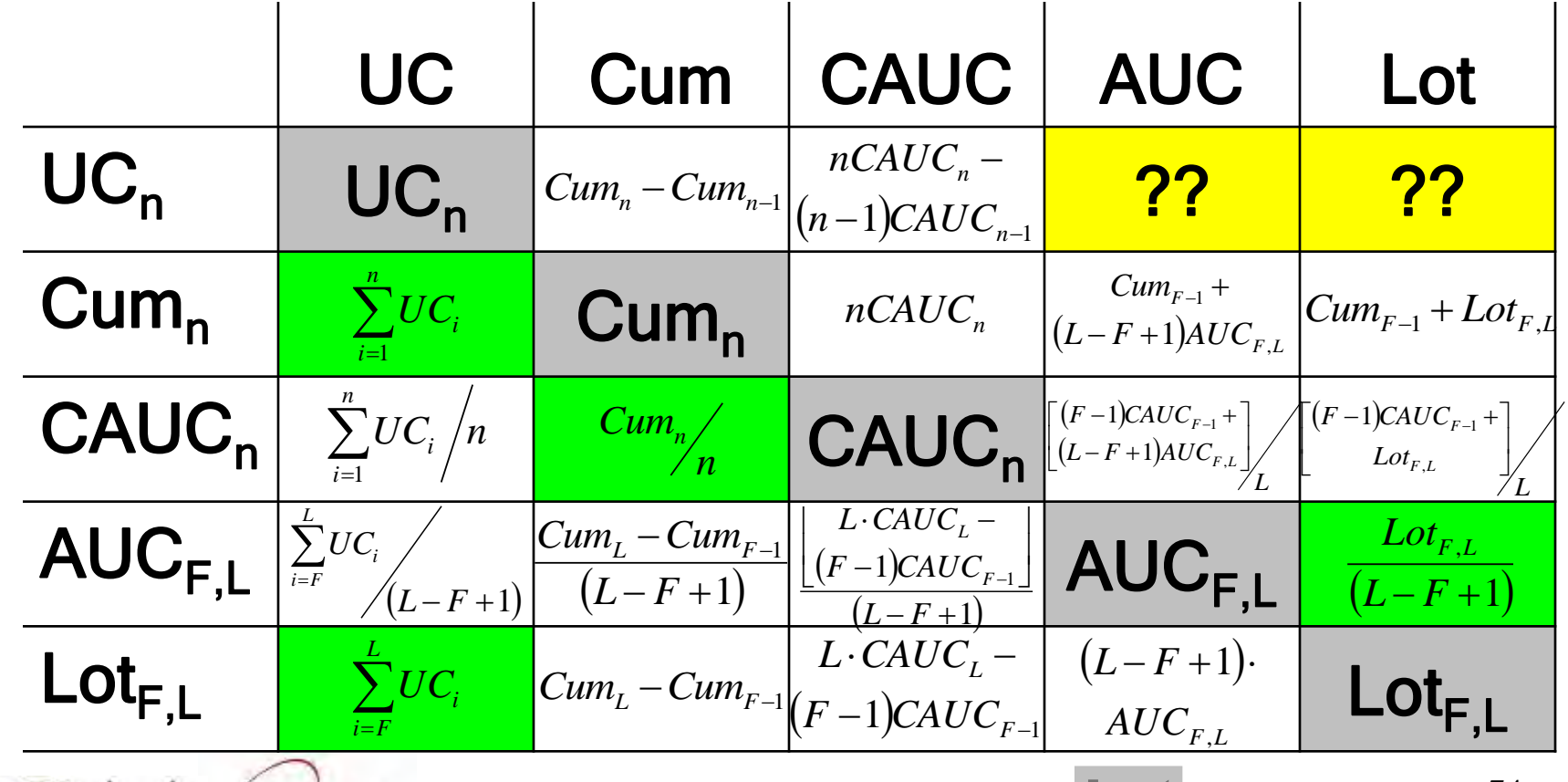

© 2002-2019 ILL<sub>a</sub> Module 7<br>*Deserved.* 

 $CEBoK$ 

#### Learning Curve Concepts – Unit and CUMAV Data Illustration

• Note that CUMAV Cost (CAUC) is always a more gradual curve than Unit Cost  $A$ v Cost $\sigma$ gradual  $CAUC_{n-1} - \frac{CAUC_{n-1} - UC}{C}$  $CAUC_n = \frac{(n-1)CAUC_{n-1} + UC_n}{U} = CAUC_{n-1} - \frac{CAUC_{n-1} - UC_n}{U}$  $_{n-1}$   $\top$   $\cup$   $\cup$ <sub>n</sub> *n*  $\overline{a}$  $=CAUC_{n-1}$  –  $-1)CAUC_{n-1} +$  $=\frac{(n-1)CACC_{n-1}+CC_n}{(n-1)C_{n-1}}=CAUC_{n-1}-\frac{CACC_{n-1}}{n-1}$  $\overline{a}$  1 1 1) $CAUC_{n-1}$ 

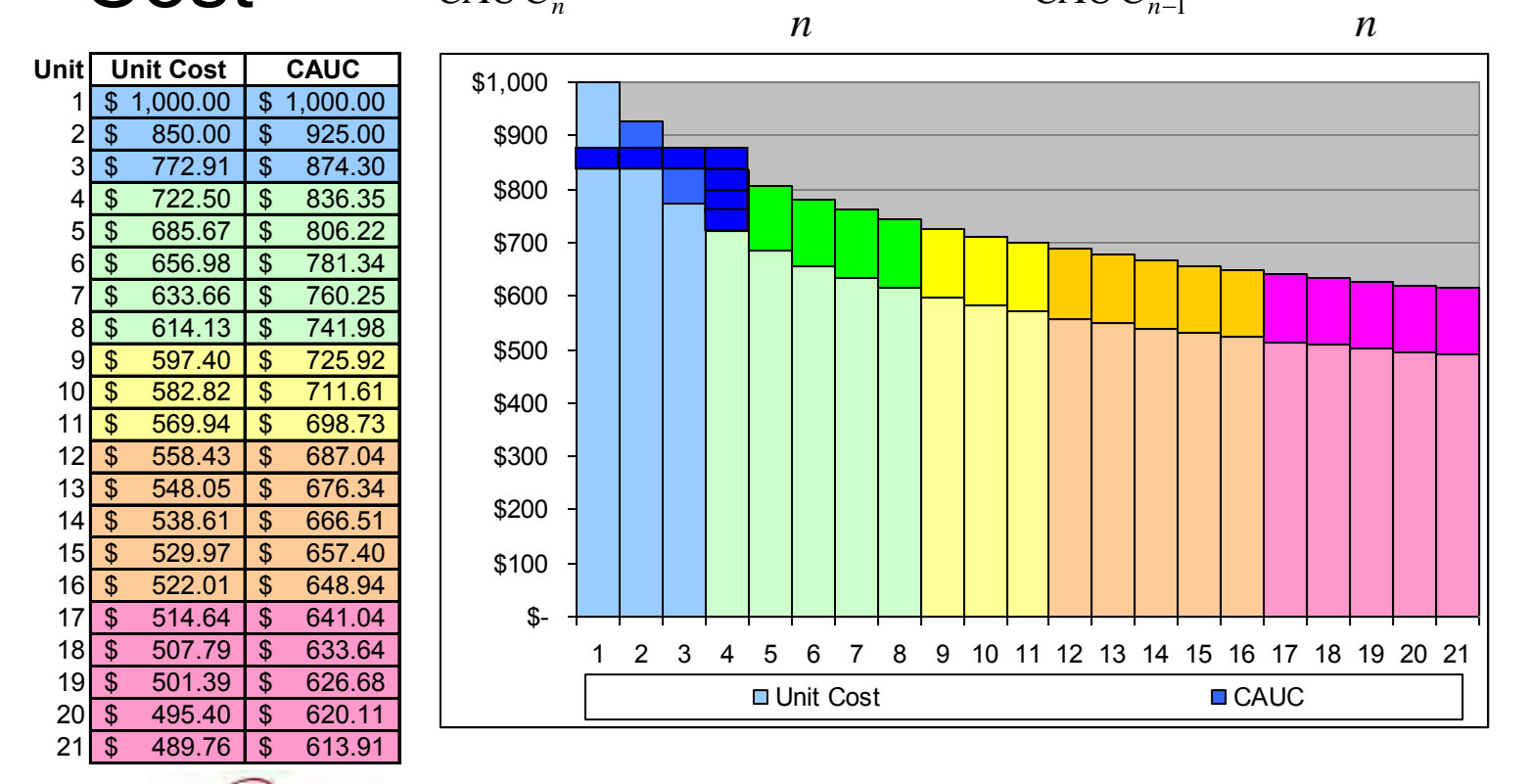

© 2002-2019 ILL<sub>a</sub> Module 7<br>*Deserved.* 

**CEBoK** 

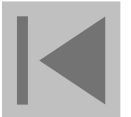

## Lot Midpoint Comparison

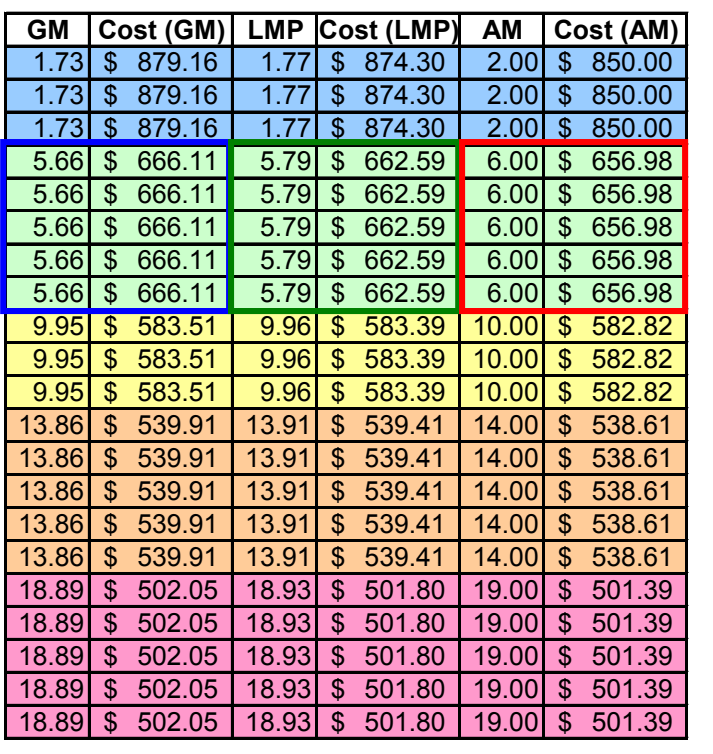

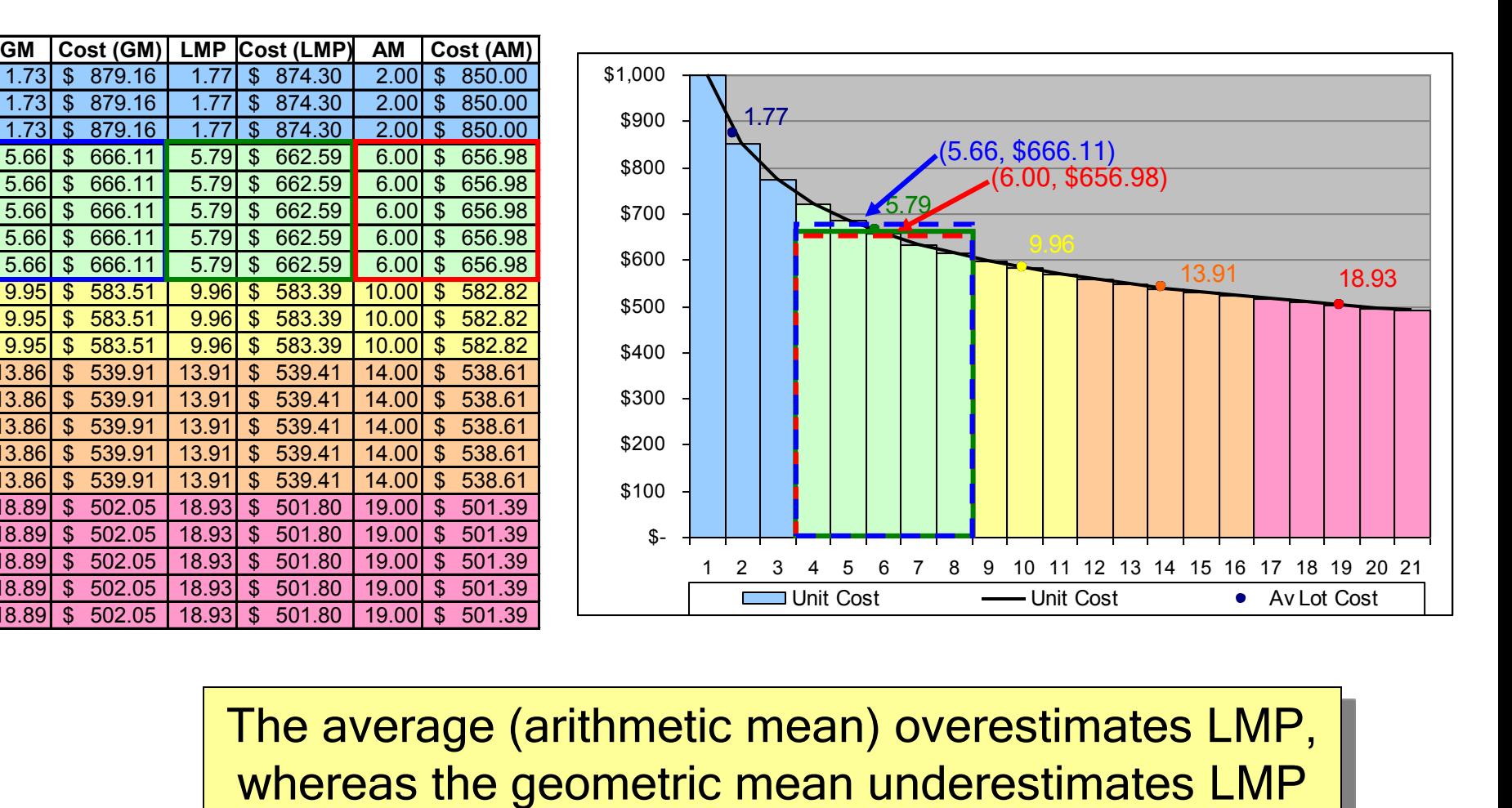

The average (arithmetic mean) overestimates LMP,

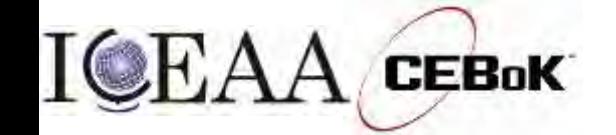

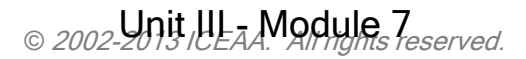

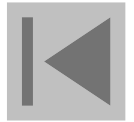

#### Lot Midpoint Formula Derivation

- Problem: The average unit cost for a lot, upon which the LMP calculation relies, is an open-ended sum
- Solution: Use the area under the curve (definite integral) to approximate the sum, enabling a closed-form formula!

\n- Problem: The average unit cost for a lot, upon which the LMP calculation relies, is an open-ended sum
\n- Solution: Use the area under the curve (definite integral) to approximate the sum, enabling a closed-form formula!
\n- $$
\sum_{i=F}^{L} Ai^{b} \approx A \int_{F-\frac{1}{2}}^{L+\frac{1}{2}} x^{b} dx = A \frac{x^{b+1}}{b+1} \Big|_{F-\frac{1}{2}}^{L+\frac{1}{2}} = A \frac{\left(L + \frac{1}{2}\right)^{b+1} - \left(F - \frac{1}{2}\right)^{b+1}}{b+1}
$$
\n

$$
J_{F-1/2} \t b + 1|_{F-1/2} \t b + 1
$$
  
\n
$$
LMP = \left(\frac{\sum_{i=F}^{L} i^{b}}{N}\right)^{\binom{1}{b}} \approx \left[\frac{\left(L + \frac{1}{2}\right)^{b+1} - \left(F - \frac{1}{2}\right)^{b+1}}{N(b+1)}\right]^{\binom{1}{b}}
$$

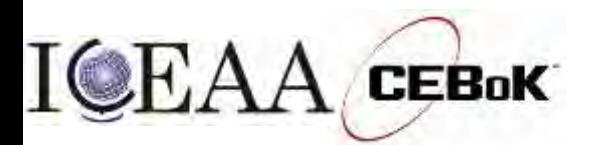

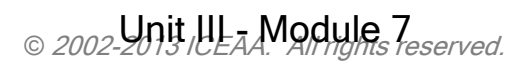

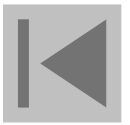

## Effects of Production Breaks

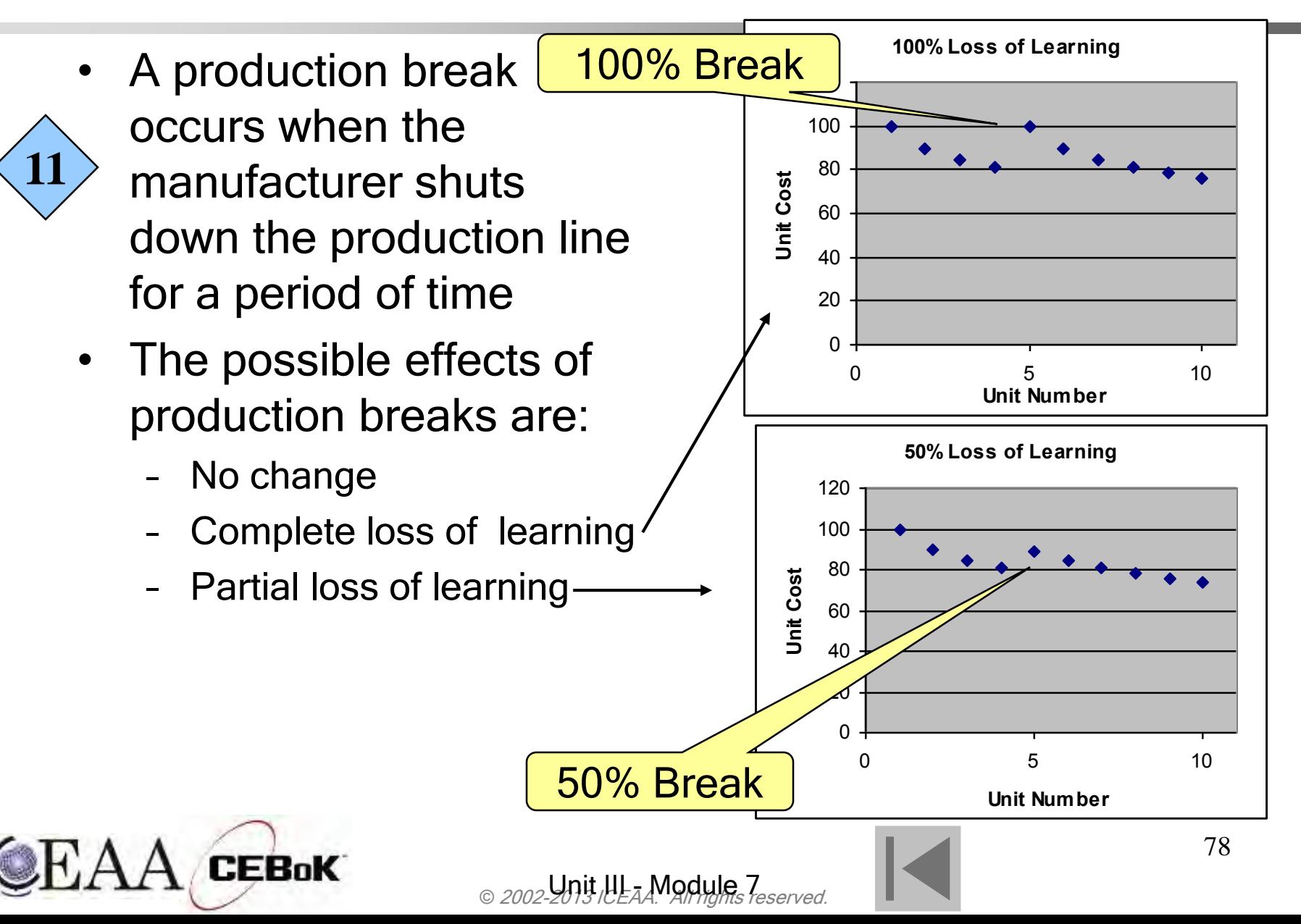

v1.2

## Break Analysis

- There are two equivalent conceptual approaches to addressing break analysis
	- The first is to view loss of learning as a percent loss (focus on y-axis  $=$  cost)
	- The second is to view loss of learning as a reversion to a previous unit number (focus on x-axis = unit number)
- Next we will illustrate loss of learning using the first approach and this information:
	- $-$  T1 = 100, LCS = 90% (b =  $-0.152$ )
	- Break occurs at unit 5
	- 50% loss of learning
	- Unit Theory

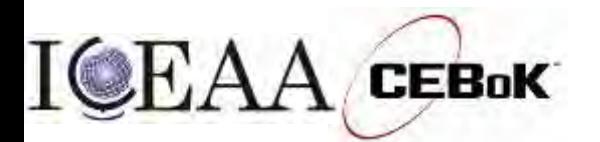

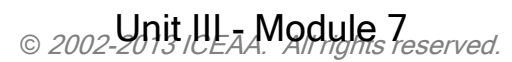

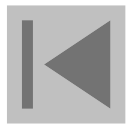

#### Break Analysis

v1.2

• When a break occurs, you must first identify your break unit cost (i.e., the cost of the first unit after the break):

$$
a' = aN^{b} + L(a - aN^{b}) = La + (1 - L)aN^{b}
$$

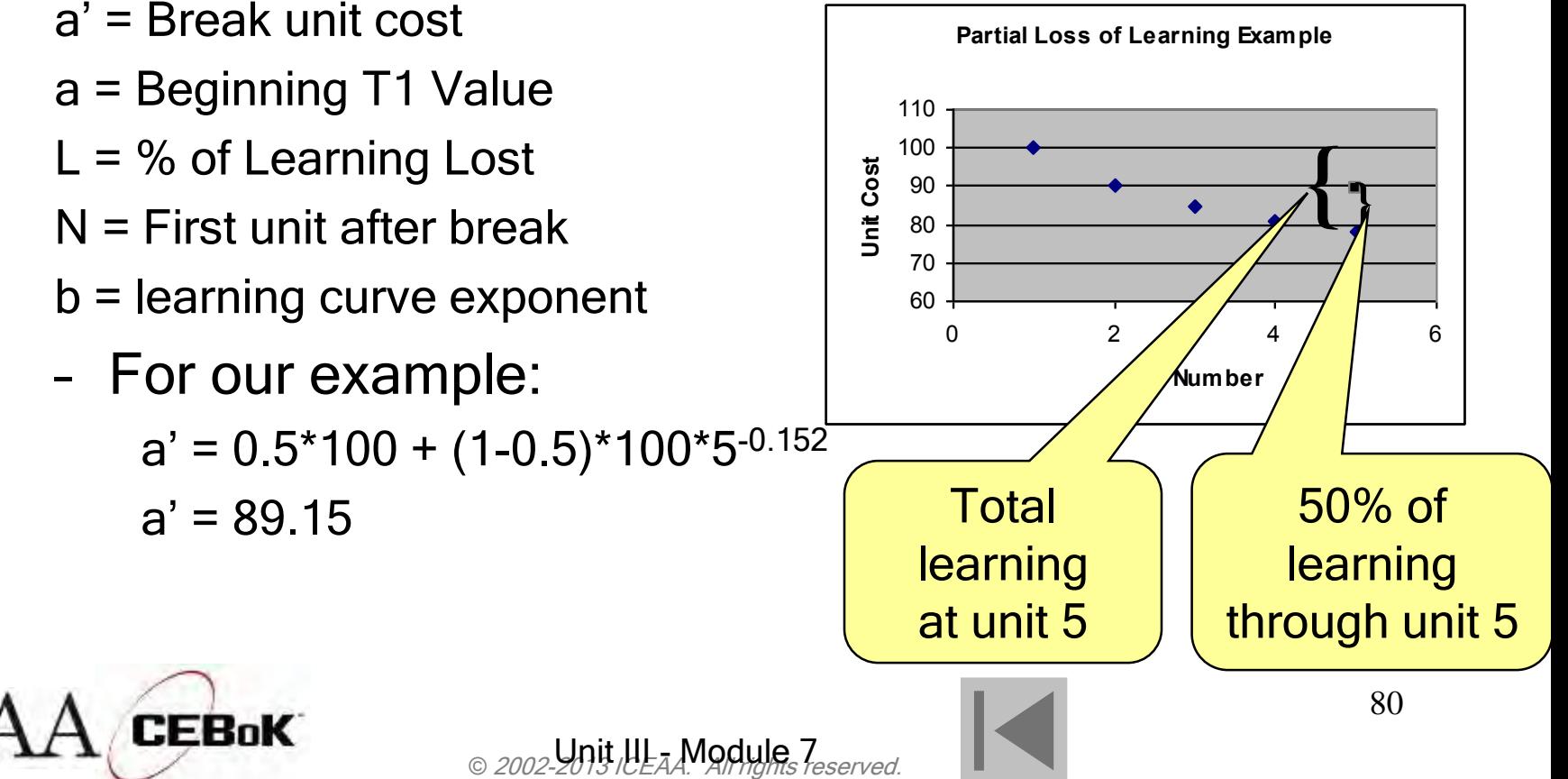

## Break Analysis

• Once you have the a', you next must solve for your effective unit number Q

$$
a' = aQ^b \qquad Q = (a'/a)^{(1/b)}
$$

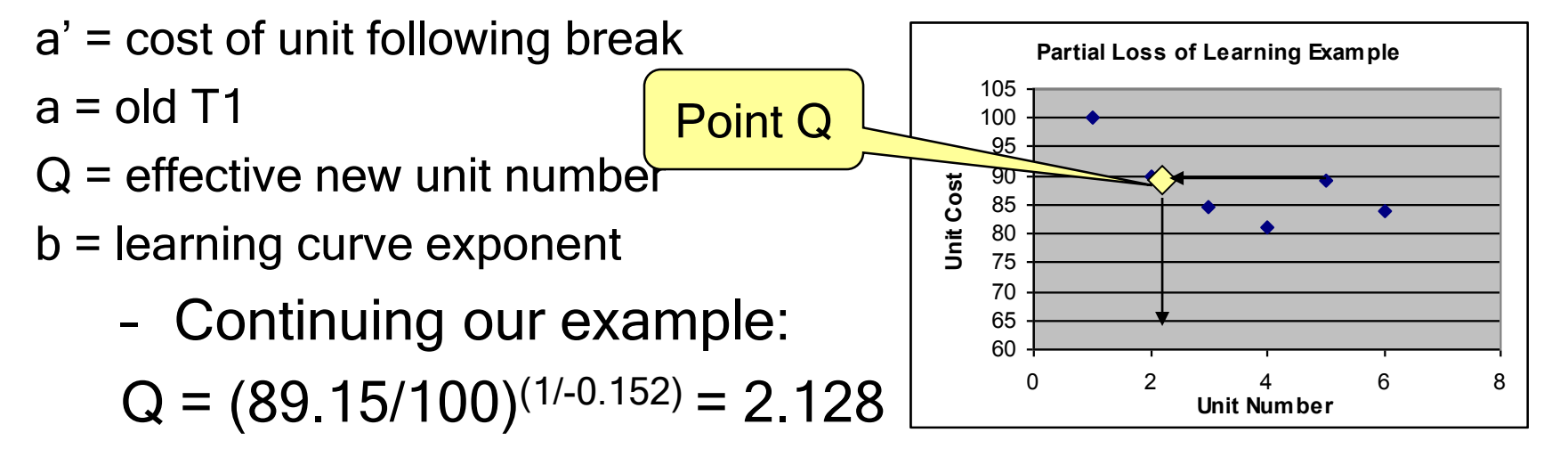

• Now treat future units as  $Q+(X-N)$ , so the unit cost of the unit following the break unit would be:

 $Y = 100 * (2.128 + (6-5))^{-0.152} = 84.081$ 

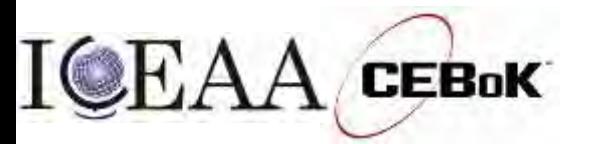

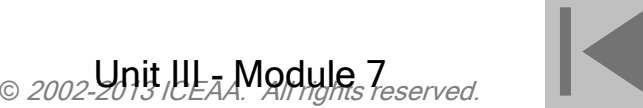

## Break Analysis – Anderlohr

- Expert-based Production Break methodology due to George Anderlohr
- Quantifies degree of loss of learning in each of five areas:
	- 1. Personnel Learning
	- 2. Supervisory Learning
	- 3. Continuity of Productivity
	- 4. Methods
	- 5. Special Tooling
- Total percent learning lost is a weighted average
- "Retrograde Method" applied to determine equivalent unit number

Anderlohr, G. 1969. "What Production Breaks Cost," Industrial Engineering 1(9):34-36. Anderlohr, G. (1969), "Determining the cost of production breaks", Management Review, Vol. 58 No.12, pp.16-9.

"Having said my piece I suggest you go into the sunshine, find something to laugh about and live a happy life." -George Anthony Anderlohr, 31 Jan 1917 - 24 Feb 2008

http://www.georgeanderlohr.com

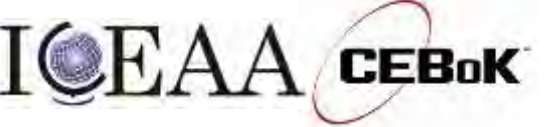

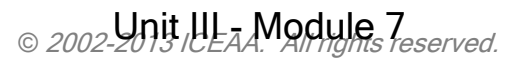

# Effects of Adding New Work

- Another important impact on learning is the addition of new work
- One method of adjusting for new work is to run an additional curve for the new work, starting at the affected unit, and add it to the old curve

 $Y =$  unit cost

$$
Y = a_1 X^{b_1} + a_2 (X - L)^b
$$

- $a_1$  = original T1 value
- $a_2$  = new work T1 value
- $X =$  current unit number
- $L =$  last unit before addition of new work
- $b_1$  = exponent for original LCS

 $b<sub>2</sub>$  = exponent for new work LCS (typically the same LCS is used)

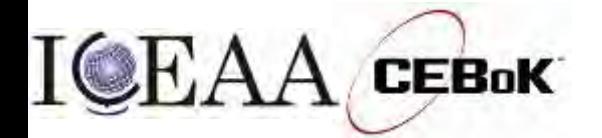

v1.2

 $\setminus b_2$